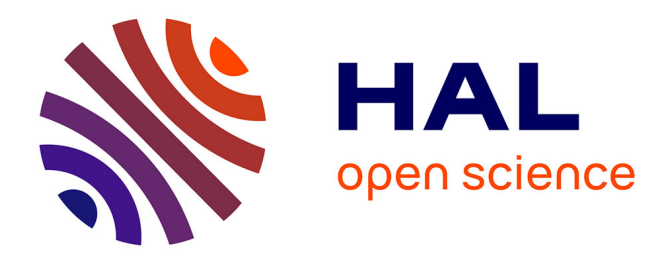

# **Démarche d'évaluation d'IHM dans les systèmes complexes, application à un poste de supervision du trafic ferroviaire**

Houcine Ezzedine, Christophe Kolski

## **To cite this version:**

Houcine Ezzedine, Christophe Kolski. Démarche d'évaluation d'IHM dans les systèmes complexes, application à un poste de supervision du trafic ferroviaire. Revue d'Interaction Homme Machine , Europia productions,  $2004, 7 (2)$ , pp.91-122. hal-03390958

## **HAL Id: hal-03390958 <https://hal-uphf.archives-ouvertes.fr/hal-03390958>**

Submitted on 11 Jul 2022

**HAL** is a multi-disciplinary open access archive for the deposit and dissemination of scientific research documents, whether they are published or not. The documents may come from teaching and research institutions in France or abroad, or from public or private research centers.

L'archive ouverte pluridisciplinaire **HAL**, est destinée au dépôt et à la diffusion de documents scientifiques de niveau recherche, publiés ou non, émanant des établissements d'enseignement et de recherche français ou étrangers, des laboratoires publics ou privés.

## **Démarche d'évaluation d'IHM dans les systèmes complexes, application à un poste de supervision du trafic ferroviaire**

## **EZZEDINE Houcine, KOLSKI Christophe**

LAMIH-UMR CNRS 8530, Université de Valenciennes et du Hainaut-Cambrésis, France {houcine.ezzedine, christophe.kolski}@univ-valenciennes.fr

Résumé : Dans cet article, nous présentons une méthode d'évaluation d'Interface Homme-Machine basée sur l'utilisation d'un oculomètre, outil de mesure de mouvements oculaires, associé à d'autres techniques traditionnelles d'évaluation : mouchard électronique, verbalisations et questionnaire ; un de nos objectifs est de recouper, voire corréler, dans la mesure du possible les diverses données issues de ces outils de mesure. Cette évaluation s'insère dans la phase ascendante d'une méthode globale développée au sein du LAMIH qui consiste à concevoir, réaliser et évaluer des IHM en milieu industriel en tenant compte d'un ensemble de paramètres liés à des aspects technologiques, fonctionnels et cognitifs. A titre d'illustration, nous expliquons comment cette méthode a été appliquée lors d'un projet visant la spécification, le maquettage et l'évaluation d'interfaces hommemachine utilisés dans un poste de supervision du trafic ferroviaire.

Mots-clés : Evaluation, Interface Homme-Machine, oculométrie, Conception, Système Complexe, Supervision.

#### **1 Introduction**

L'informatisation et la modernisation des salles de contrôle/commande de système complexe est devenu aujourd'hui chose courante dans de nombreux domaines industriels tels que ceux de la chimie, l'énergie, la sidérurgie, les secteurs pétroliers ou les transports terrestres, aériens, maritimes. Le travail sur écran, au centre des activités humaines, y est omniprésent, débouchant sur une modification considérable du rôle et des tâches des opérateurs humains en salle de contrôle (Gilmore et al., 1989). Ces derniers sont tenus d'effectuer de plus en plus des tâches cognitives que les automatismes ne peuvent pas effectuer (Sheridan, 1988 ; Hoc, 1996).

En effet, l'automatisation des procédés industriels permet aux calculateurs d'avoir une autonomie complète pendant le fonctionnement normal. Les opérateurs effectuent alors des tâches telles que surveiller sur les écrans de supervision l'évolution des variables issues des capteurs, vérifier le rendement, la qualité et la sécurité de la production. En revanche, dès qu'un incident se présente, les opérateurs sont amenés à intervenir pour corriger, compenser ou reprendre l'ensemble des défaillances sur la base de leurs expériences individuelles (Rasmussen, 1986). Les raisons provoquant les incidents sont souvent inconnues, et dans la plupart des cas, le travail des opérateurs est réalisé sous contraintes temporelles générant du stress et des risques d'erreurs élevés (Reason, 1990). Face à cette situation, une adaptation des Interfaces Homme-Machine (IHM) aux tâches à effectuer peut améliorer la performance globale du Système Homme-Machine (SHM) (Daniellou, 1986 ; Rouhet, 1988 ; Millot, 1988 ; Moray, 1997).

Cette évolution est dans la lignée de l'importance prise par les interfaces homme-machine (IHM) dans tous les domaines de la société (entreprises industrielles ou non, internet, bornes interactives, simulation, etc.), faisant apparaître des besoins très importants en matière de conception et d'évaluation de systèmes interactifs, qui doivent être adaptés aux besoins, typologies et démarches des utilisateurs, tout en répondant à des critères de qualité logicielle (Helander et al., 1997 ; Jacko et Sears, 2002 ; Kolski, 2001a, 2001b).

Des progrès importants ont été enregistrés dans la conception des outils informatiques de développement des interfaces (boîtes à outils, squelettes d'interface, générateurs d'interfaces, approches à base de modèle…) (Coutaz, 1990 ; Myers, 1995 ; Fekete et Girard, 2001). Des méthodes qui guident successivement de l'analyse du système homme-machine à sa conception puis à sa réalisation, tout en accordant de l'importance à l'évaluation des IHM font progressivement leur apparition (cf. par exemple Lim et Long, 1994, Bodart et al., 1995 ; Mayhew, 2000). Des méthodes d'analyse et de description des tâches sont nombreuses (Barthet, 1988 ; Diaper, 1989 ; Tarby, 1993 ; Paterno, 2000 ; Mahfoudi et al., 2001 ; Scapin et Bastien, 2001 ; Diaper et Stanton, 2003), et les techniques d'évaluation diverses et variées (Senach, 1990 ; Balbo, 1994 ; Grislin, 1996 ; Bastien, 1996 ; Huart, 2000 ; Bastien et Scapin, 2001).

C'est dans ce contexte que nous présentons dans cet article une méthode d'évaluation d'Interface Homme-Machine basée sur l'utilisation d'un oculomètre, outil de mesure de mouvements oculaires, s'articulant avec d'autres techniques traditionnelles : mouchard électronique, verbalisations et questionnaire. Cette méthode est prévue pour être exploitée dans des démarches méthodologiques centrées utilisateur. Dans cet article, afin de fournir un cadre à nos propositions, nous nous appuierons sur la démarche globale sur laquelle notre laboratoire s'appuie lors de projets relatifs aux systèmes industriels complexes (toutefois, s'appuyer sur d'autres démarches aurait été possible). Nos illustrations proviendront de l'application de cette méthode au projet ASTREE : Automatisation de suivi de trains en temps réel (SNCF).

## **2 Positionnement de l'évaluation dans la démarche suivie**

La démarche d'évaluation proposée s'insère dans la phase ascendante de la méthode en U du LAMIH visant la conception et l'évaluation de systèmes interactifs en milieu industriel ; elle est visible en figure 1 (Abed, 1990 ; Millot et Roussillon, 1991 ; Abed, 2001a, Lepreux et al., sous presse).

La méthode en U se décompose en plusieurs étapes, elle est basée sur deux approches, l'une descendante focalisée sur la conception et la réalisation (qualifiée de conceptuelle), l'autre qualifiée d'ascendante mettant l'accent sur l'évaluation comme le montre la figure 1 :

- (1) La première étape consiste à analyser le procédé et son système de commande pour en déduire les modes de fonctionnement et de dysfonctionnement prévisibles. Pour ce faire, dans un premier temps, le système est découpé sur le plan structurel de manière à isoler le champ d'intervention du concepteur.

- (2) Ensuite, une décomposition fonctionnelle progressive, partant de l'objectif global du système, fait apparaître en détail les tâches à effectuer et organise leur décomposition en sous-tâches. La mise en oeuvre de cette première phase implique l'acquisition d'un ensemble de connaissances spécifiques (d'analyse de travail, rapport technique, guide des modes opératoires, schémas etc.) et, expertes (avis d'experts ou d'opérateurs expérimentés). Dans notre démarche, la description utilisée à ce niveau est basée sur la méthode SADT (Structured Analysis and Design Technique) (IGL Technology, 1989) ; d'autres méthodes auraient été possibles (cf. Villemeur, 1992). A partir de l'ensemble des tâches précédemment recensées, cette seconde étape doit conduire à une répartition des tâches entre opérateurs ou entre opérateurs et machine(s). Dans les systèmes industriels, les critères de répartition sont généralement la performance, la charge de travail, et la sécurité (Millot, 1988).

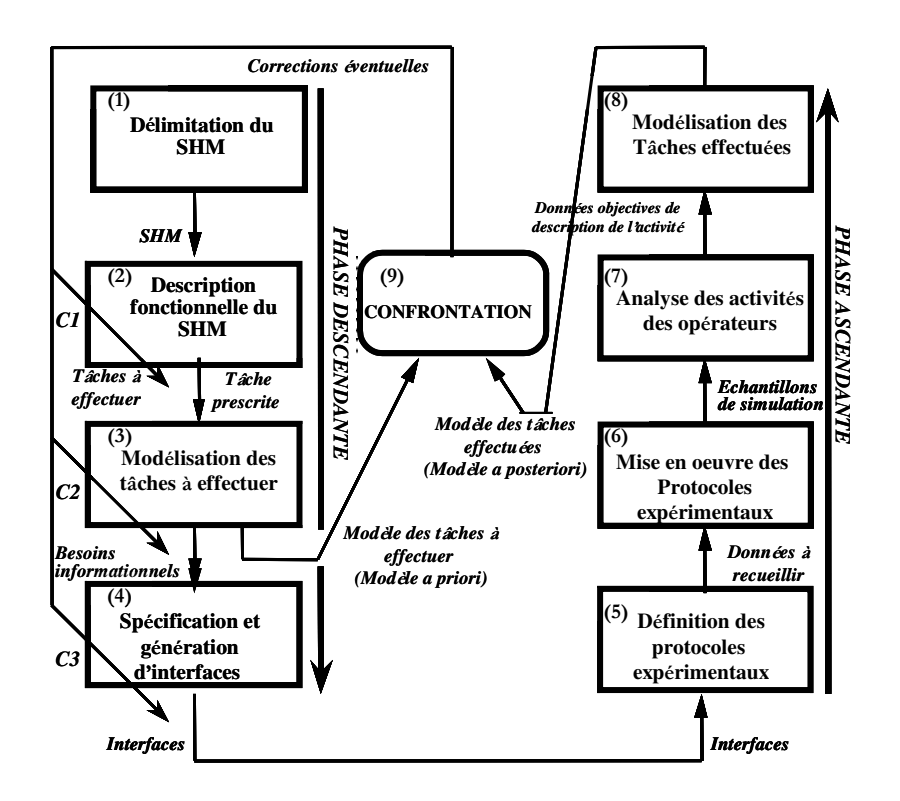

Figure 1. Méthode en U de conception et évaluation de Système Homme-Machine (SHM)

- (3) La troisième étape vise à élaborer un modèle dit *a priori* du comportement probable de l'opérateur exécutant sa tâche (appelé aussi modèle de la tâche à effectuer, ou modèle de la tâche prescrite). Il se conçoit comme étant la description du comportement qu'un utilisateur est supposé avoir sur le système. Pour aboutir à cette description on se réfère à des modèles génériques, comme ceux proposés par Rasmussen (1986), Cacciabue et al. (1990] ou encore Hoc et Amalberti (1995), qui décrivent les mécanismes cognitifs mis en œuvre en situation dynamique par un opérateur pour la résolution d'un problème, en fonction de type de la tâche à réaliser (procédurale, expertes…). Ces mécanismes sont traduits par l'exécution d'actions élémentaires. Ainsi, le modèle de la tâche à effectuer résultant se contente, à ce niveau, de décrire des séquences d'actions possibles d'un point de vue théorique, organisées dans le temps et nécessaires à l'accomplissement de la tâche. Lors de plusieurs projets, nous avons par exemple choisi d'effectuer cette formalisation des tâches à effectuer *a priori* à l'aide de Réseaux de Pétri Synchronisés (RdPS) (Moalla et al., 1978) ; la raison en est les facilités offertes pour modéliser l'aspect interactionnel et temporel, ce qui est essentiel lorsque l'application est fortement dynamique (cas des systèmes industriels complexes).

- (4) Les diagrammes précédents (graphes SADT et réseaux de Pétri) sont directement exploitables pour définir les besoins informationnels de l'opérateur. Cette quatrième étape doit conduire à spécifier l'organisation des différentes vues à développer afin d'assurer la présentation des informations. Il s'agit de la génération de l'interface pour laquelle les recherches sont nombreuses en interaction homme-machine. Elle fait généralement appel au maquettage, au prototypage, intégrant des données d'ergonomie (Drouin et al., 2001).

- (5) Les interfaces étant opérationnelles, l'étape d'évaluation peut commencer (phase ascendante). Elle débute par la définition de protocoles expérimentaux précis destinés à tester des situations représentatives des états statiques et dynamiques du système Homme-Machine.

- (6) Il s'agit de mettre en œuvre ces protocoles durant lesquels un observateur (modèle informatique et/ou analyste humain) collecte en temps réel des données sur l'activité de l'opérateur et sur l'état et l'évolution du système au cours de l'expérience. A ce niveau, l'enregistrement de l'activité oculaire des opérateurs peut s'avérer essentiel. Pour l'analyse des stratégies à forte composante cognitive, il est aussi nécessaire de recueillir et structurer les commentaires des opérateurs sur leurs propres activités.

- (7) Les activités des opérateurs sont ensuite analysées : les données enregistrées sont structurées en séquences opératoires déclenchées en réponse à certains stimuli.

- (8) Les séquences précédentes sont exploitées pour construire un modèle de l'activité réelle observée, appelé modèle de la tâche effectuée (modèle *a posteriori*). Il est construit selon le même formalisme que le modèle de la tâche à effectuer (c'est-à-dire dans notre cas, à l'aide de réseaux de Pétri paramétrés). Ces données sur l'activité servent aussi à évaluer les actions humaines. Cette évaluation peut être rattachée aux notions d'erreur, de coût pour l'opérateur, et de performance.

- (9) La dernière étape consiste à confronter les modèles *a priori et a posteriori*. Cette confrontation utilise une technique d'identification appliquée en Automatique Humaine (Abed, 2001a) ; les écarts entre les deux modèles permettent d'ajuster et d'enrichir le modèle de la tâche à effectuer (modèle *a priori)* ; le modèle résultant, appelé "modèle général" spécifie les différentes stratégies des opérateurs. La généralisation ainsi faite, il reste nécessaire de vérifier la validité du modèle établi *a priori*.

Dans nos projets industriels de conception et évaluation de systèmes interactifs, c'est le plus souvent dans de telles démarches méthodologiques que nous opérons. Il était donc essentiel d'en présenter une globalement afin de mieux situer la démarche d'évaluation expliquée ci-après.

## **3 Démarche d'évaluation suivie**

La démarche d'évaluation qui fait l'objet de cet article se focalise sur la qualité ergonomique de l'interface, en terme d'utilité et d'utilisabilité (Nielsen, 1993 ; Shneiderman, 1998 ; Bastien et Scapin, 2001) à partir du recueil et de l'analyse des données provenant de son utilisation par des Opérateurs Humains (OH) représentatifs de la population finale et dans des conditions de travail proches de la réalité. Pour mieux décrire les étapes de cette démarche, l'outil SADT peut être utilisé. Ce dernier permet de décomposer une tâche principale appelée aussi "mère" en sous-tâches ou boîtes "filles", la décomposition s'arrête une fois que les tâches répondent à des objectifs élémentaires.

L'activité globale A0 "Evaluer une IHM" (figure 2) respecte la convention de représentation des actigrammes (l'actigramme est un diagramme représenté par des boîtes, identifiées par des verbes d'action, manipulant des données véhiculées sur des flèches) établie par SADT à savoir :

- le côté gauche de la boîte représente les données d'entrée,

- le côté droit, les données de sortie,

- le dessus représente le flux de contrôle qui conditionne le comportement de l'activité,

- en-dessous sont placés les mécanismes ou les ressources qui expriment les moyens de réaliser cette activité.

L'activité globale A0 "Evaluer une interface Homme-Machine" est décomposée en deux sous-activités A1 "Evaluer l'aspect statique de l'IHM" et A2 "Evaluer l'aspect dynamique de l'IHM" (figure 3), pour décrire les deux aspects de l'évaluation :

- un aspect que nous qualifions ici de *statique* ayant pour objectif de juger la qualité de l'IHM liée à l'aspect surfacique et à la facilité d'utilisation des fonctions disponibles : flexibilité, contrôle utilisateur, homogénéité, clarté, etc.

- un aspect qualifié de *dynamique* permettant de savoir si l'IHM permet à l'utilisateur d'atteindre ses objectifs de travail. Elle correspond aux capacités fonctionnelles, aux performances et à la qualité de l'assistance technique fournie à l'utilisateur par le système.

Ces aspects se rejoignent en fait pour juger la qualité ergonomique globale du système interactif et tenter de l'améliorer aussi bien en termes d'utilité que d'utilisabilité (nous renvoyons le lecteur sur les auteurs cités précédemment pour des discussions sur ces notions) dans les différentes situations normales et anormales.

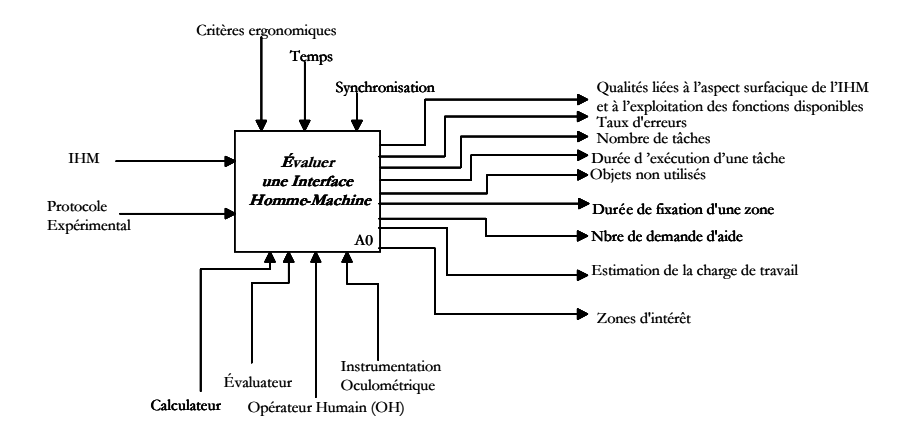

Figure 2. Activité globale A0 d'Evaluation d'une IHM

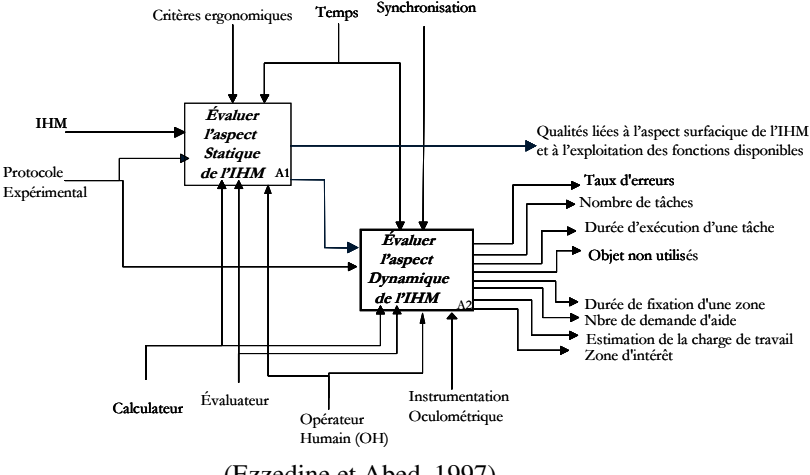

(Ezzedine et Abed, 1997)

Figure 3. Décomposition de la tâche "évaluer l'IHM"

Les protocoles expérimentaux, auxquels sont soumis les Opérateurs Humains (OH), sont différents pour évaluer ces deux aspects. Par conséquent, les données recueillies lors de l'évaluation statique se définissent par la durée d'apprentissage, le confort d'usage de l'IHM, le degré d'esthétique, etc., alors que les données recueillies lors de l'évaluation dynamique concernent particulièrement la durée d'exécution d'une tâche, le nombre des tâches effectuées, le taux d'erreurs, la durée de fixation d'une zone, les objets graphiques non utilisés, le nombre de demandes d'aide et la charge de travail.

#### **3.1 Evaluation statique**

L'évaluation statique fait référence à des règles et recommandations ergonomiques (Scapin, 1986 ; Cail, 1986 ; Smith et Mosier, 1986 ; Bastien et Scapin, 1993 ; Vanderdonckt, 1994). Elle a pour objectif de juger la qualité de l'IHM selon des critères tels que : homogénéité, clarté, flexibilité, contrôle utilisateur, style, compatibilité et concision, etc., largement décrits dans la littérature (voir par exemple Bastien et Scapin, 1993, pour des définitions illustrées d'exemples).

Dans notre démarche, cette évaluation de l'aspect statique de l'IHM est décomposée en deux sous-activités A11 "apprendre à utiliser l'IHM" et A12 "répondre au questionnaire". Elle a pour but d'améliorer la présentation de l'information sur chacun des écrans, de juger la complexité d'accès aux différents menus, d'apprécier l'esthétique de l'IHM et la clarté des messages, la durée d'apprentissage, le confort d'usage (figure 4). Par contre, cette évaluation ne permet pas de répondre à la question suivante : l'opérateur atteint-il son objectif de réalisation de tâches correctement ? (aspect étudié lors de l'évaluation dynamique).

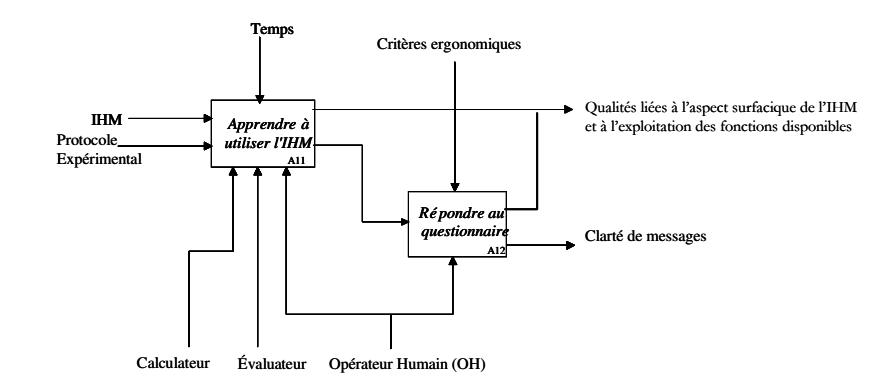

Figure 4. Décomposition de l'Evaluation Statique de l'IHM

Cette phase d'évaluation statique repose sur le recueil de données subjectives qui vis-à-vis de l'IHM reflètent l'attitude et les opinions des Opérateurs Humains. Ces opérateurs sont soumis à un premier questionnaire après avoir participé à l'expérimentation (un second questionnaire est utilisé dans la phase d'évaluation dynamique ; cf. 3.2). Ce questionnaire est présenté à l'opérateur sous forme d'une liste structurée inspirée de (Ravden et Johnson, 1989), afin de recueillir son opinion, ses remarques vis-à vis-de l'IHM. Ces réponses contribuent à renseigner l'évaluateur sur la qualité de l'IHM, lui permettant ainsi de modifier ou de corriger éventuellement la présentation d'un objet présenté à l'écran, d'un menu, de modifier un message ou d'éclaircir un code.

Il s'agit de préciser ici que de tels questionnaires sont souvent exploités par des ergonomes. Cependant, dans le projet, nous étions dans une configuration où il s'agissait de faire participer les opérateurs, qu'ils soient véritablement acteurs de la démarche globale, impliqués dans les itérations, évolutions du système interactif, témoins des améliorations. Il était alors important de leur donner les moyens d'exprimer de façon structurée et systématique leurs opinions, en complément des verbalisations et autoconfrontations (durant lesquels les points traités dans les questionnaires étaient de toute façon ré-analysés avec les évaluateurs). A ce sujet, le lecteur trouvera des synthèses sur les démarches participatives (Müller et al., 1997, Müller, 2002) soulignant leur impact positif sur l'acceptabilité finale du système interactif.

En s'inspirant de (Ravden et Johnson, 1989), les critères utilisés dans ce premier questionnaire sont : la clarté visuelle (Cr.1), la cohérence (Cr.2), la compatibilité (Cr.3), le retour informationnel (Cr.4), la clarté/netteté (Cr.5) et les fonctionnalités (Cr.6).

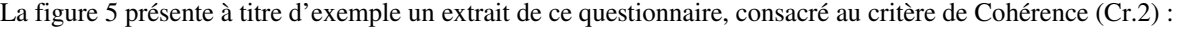

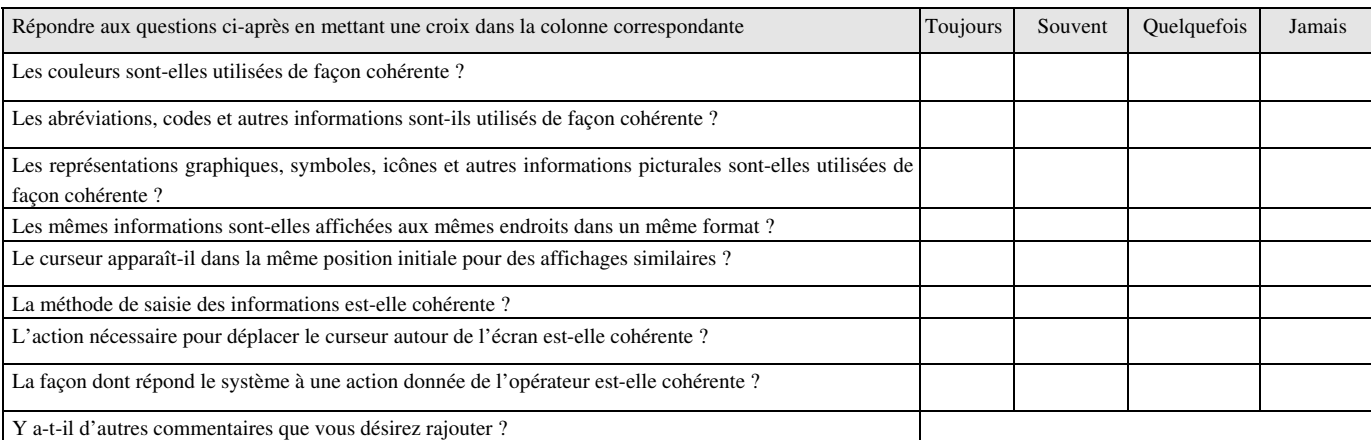

Globalement, quel taux en terme de cohérence donnez-vous au système ? (Mettre une croix dans la case correspondante) avec la pondération suivante : -2 : Très Insatisfaisant, -1 : Insuffisant, 0 : Neutre, 1 : Satisfaisant, 2 : Très satisfaisant

| Très insatisfaisant | Insatisfaisant | Neutre | satisfaisant | Très satisfaisant |
|---------------------|----------------|--------|--------------|-------------------|
|                     |                |        |              |                   |

Figure 5. Questions relatives au critère de la cohérence (extraites du premier questionnaire)

#### **3.2 Evaluation dynamique**

L'activité A2 "Evaluer l'aspect dynamique de l'IHM" est d'abord décomposée en deux sous-activités A21 "Enregistrer les actions de l'opérateur" et A22 "Enregistrer les mouvements oculaires" (figure 6). Cette évaluation a pour objectif d'apporter des éléments de réponse sur la dynamique des interactions homme-machine et de répondre à la question : l'opérateur atteint-il son objectif de réalisation de tâches correctement. Cette évaluation est basée d'une part sur le recueil des données objectives, permettant ainsi de quantifier les performances du système (calculateur et logiciels) et de l'opérateur humain et de renseigner sur le comportement de celui-ci vis-à vis de l'interface et d'autre part, elle est complétée par des données subjectives représentant les réponses données par l'opérateur en répondant au questionnaire relatif à l'aspect dynamique (sous-activité A23).

Les performances de l'opérateur sont quantifiées en particulier par les paramètres suivants : taux d'erreurs, nombre de tâches réalisées, durée d'exécution de chacune des tâches, objets non utilisés, fréquence de demande d'aide, fonctions utilisées, difficulté de réaliser des tâches, zone d'intérêt, durée de fixation d'une zone.

#### Figure 6. Décomposition de l'évaluation dynamique de l'IHM

Par contre, l'évaluation de la qualité de l'interaction du SHM est obtenue en répondant aux questions suivantes dont certaines sont en rapport spécifiquement avec le domaine des systèmes industriels complexes (Scapin, 1986 ; Daniellou, 1986 ; Kolski, 1997 ; Kolski et al., 2000) :

- Est-ce qu'un objet donné est utilisé ou non ?
- Pourquoi un objet donné est sous utilisé ?
- Quelles sont les difficultés que rencontre l'opérateur humain lors de l'exécution de ses tâches ?
- Les menus sont-ils bien organisés ?
- Les messages sont-ils clairs ?
- La gestion d'alarmes est-elle bien conçue ?
- La disposition des écrans convient-elle à l'opérateur humain ?
- L'aide en ligne est-elle satisfaisante ?

Pour pouvoir évaluer l'aspect dynamique de l'IHM, une mesure de ces paramètres est nécessaire. Dans ce contexte, une approche empirique (au sens de Senach, 1990) est utilisée ; elle est fondée sur la mesure de performances du système et de

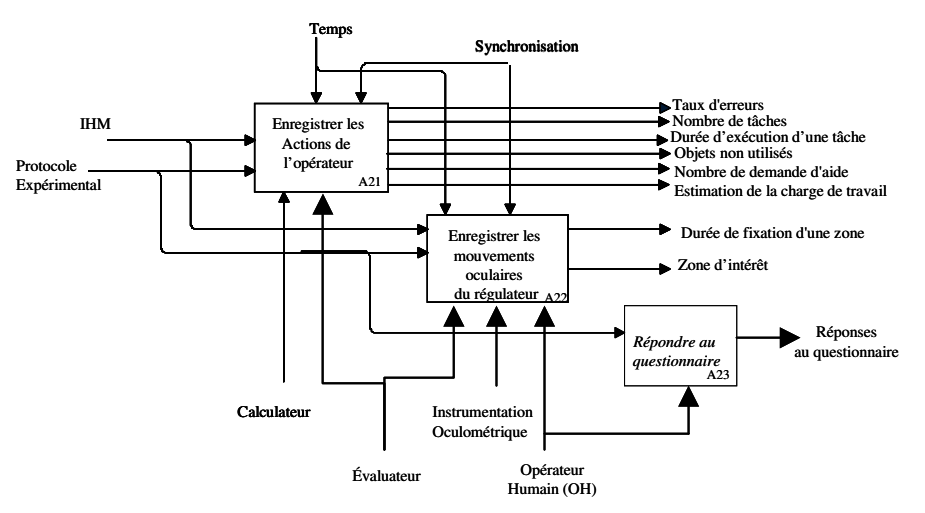

l'opérateur humain (toujours dans un but de démarche participative, cf. 3.1) lors de l'expérimentation. Pour acquérir ces données objectives, nous avons utilisé deux outils : l'oculomètre et le mouchard électronique (Cf. partie 4) ; ces mesures sont complétées par les réponses apportées par l'opérateur humain à un second questionnaire soumis par l'évaluateur, complémentaire du premier et inspiré comme celui-ci de (Ravden et Johnson, 1989). Les critères utilisés dans ce second questionnaire sont : *la flexibilité et le contrôle* (Cr. 7*), la prévention et la correction d'erreurs* (Cr. 8), *le guidage utilisateur et les aides* (Cr. 9), *autres problèmes spécifiques* (Cr. 10). A titre d'exemple, les questions relatives au critère prévention et correction d'erreurs (Cr. 8) sont données dans la figure 7.

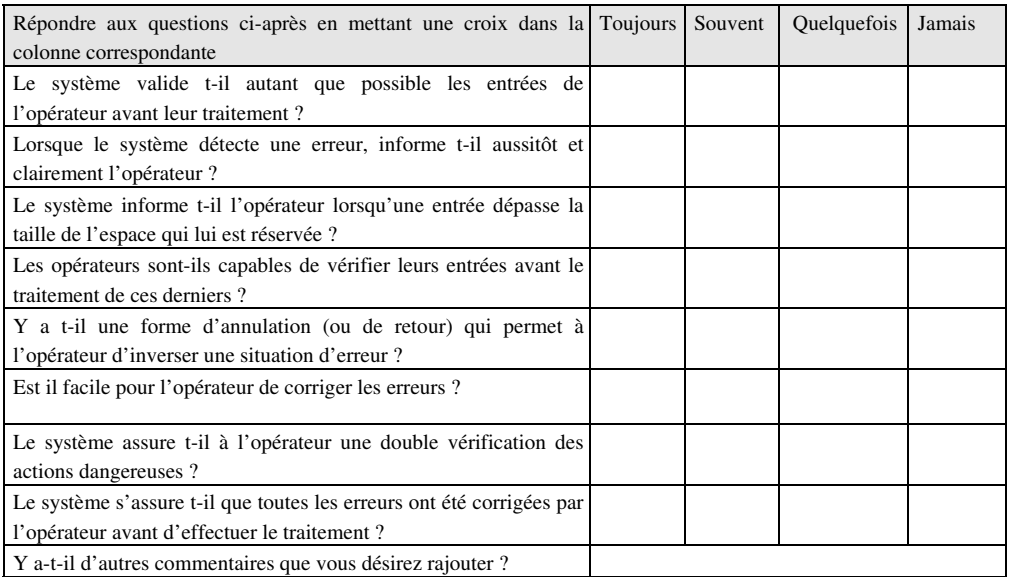

Globalement, quel taux en terme de prévention et correction d'erreurs, donnez-vous au système ? (mettre une croix dans la case correspondante) avec la pondération suivante :

-2 : Très Insatisfaisant, -1 : Insuffisant, 0 : Neutre, 1 : Satisfaisant, 2 : Très satisfaisant

| Très insatisfaisant | Insatisfaisant | Neutre | satisfaisant | Très satisfaisant |
|---------------------|----------------|--------|--------------|-------------------|
|                     |                |        |              |                   |

Figure 7. Questions relatives au critère Prévention et Correction d'erreurs (extraites du second questionnaire)

## **4 Instrumentation d'évaluation**

L'instrumentation de la plate forme expérimentale d'évaluation est constituée de plusieurs éléments : oculomètre, mouchard électronique et questionnaire, figure 8. Sur cette figure, nous avons également positionné les verbalisations inhérentes à la méthode. Ces verbalisations surviennent aussi bien avant qu'après les expérimentations, dans le but d'explications complémentaires, aussi bien de la part des opérateurs que des évaluateurs, les interactions entre évaluateurs et opérateurs humains débouchant aussi sur des propositions de réaménagement du système interactif. Notre objectif dans cet article est de nous focaliser sur l'emploi de l'oculomètre ; cependant quelques informations sur celui du mouchard électronique sont toutefois fournies cidessous.

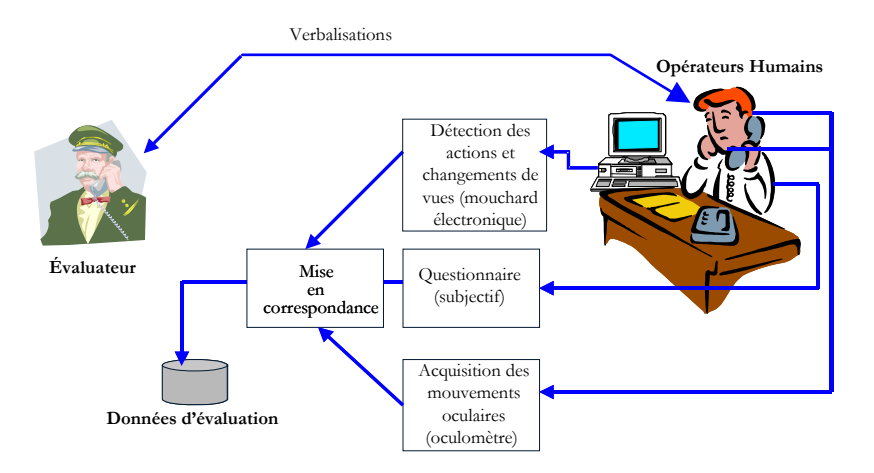

Figure 8. Instrumentation d'évaluation

#### **4.1 Mouchard électronique (monitoring)**

Le recueil automatique des actions effectuées par l'opérateur (à l'aide de la souris ou du clavier) et des réactions de l'interface Homme-Machine (affichage des informations, messages à l'écran…) est très intéressant pour l'évaluateur. En effet, grâce aux enregistrements obtenus, ce dernier peut reconstituer les modèles des tâches réellement effectuées par l'opérateur, de même que les réactions de l'IHM et les comparer aux modèles des tâches à effectuer, élaborés lors de la phase descendante de la

méthode en U (Cf. figure 1). Le résultat de cette comparaison est intéressant dans la mesure où le concepteur de l'IHM peut revoir ses spécifications au vu des différences engendrées par ces deux modèles (Bernard, 1994).

L'avantage de cette technique utilisant un mouchard électronique réside dans la non perturbation de l'opérateur humain lors de ses activités.

Des techniques très simples peuvent être mises en oeuvre pour recueillir des données : les touches frappées par l'utilisateur, les fonctions appelées, le temps passé à utiliser une page-écran, etc. Mais, pour certaines tâches, des logiciels fermés ou des matériels spécifiques, il peut être aussi nécessaire de développer des instrumentations spécialisées.

L'augmentation de la capacité mémoire des ordinateurs actuels fait qu'il n'y a plus vraiment de limite à la quantité de données que l'on peut enregistrer. Ces données sont généralement traitées automatiquement afin d'obtenir des informations variées : l'évaluation en ligne de la charge de travail de l'utilisateur (Millot, 1988), les stratégies utilisées, le séquencement réel des tâches, la fréquence d'utilisation des fonctions de l'interface, la performance obtenue par l'utilisateur, l'identification des erreurs découlant de l'utilisation du système, etc. Teubner et Vaske (1988), Maguire et Sweeney (1989), Drury (1990), Senach (1990), Hammontree et al. (1992), Bastien (2002) décrivent plusieurs exemples de mouchards électroniques.

Pour les besoins du projet , un logiciel a été spécifiquement développé en langage C, permettant d'acquérir les actions effectuées par les opérateurs durant les expérimentations, de même que les événements inhérents au système interactif (cf. 5.4.2), les situer dans le temps, les afficher et les imprimer, selon les besoins des évaluateurs.

Rappelons que, dans notre démarche, cette technique d'acquisition de données objectives est accompagnée d'une part par le recueil de réponses subjectives de l'opérateur humain à l'aide de questionnaire et d'autre part par l'acquisition de mouvements oculaires (Cf. ci-dessous).

#### **4.2 Oculomètre**

L'oculomètre est un appareil de mesure de la direction absolue du regard en situation de travail, il est utilisé pour déterminer des indices comme la durée de fixation d'une zone de l'interface Homme-Machine, l'identification des zones d'intérêt de l'IHM ou les séquences successives d'observation, afin de les corréler avec les actions et réactions de l'IHM en vue de déduire la stratégie adoptée par l'opérateur pour effectuer sa tâche de régulation. L'emploi de l'oculomètre en Interaction homme-machine est maintenant fréquent (Sperandio et Bouju, 1983 ; Abed, 1990 ; Jacob, 1991 ; Abed 2001 ; Mullin et al., 2001 ; Chalon et al., 2001 ; Duchowski, 2003)

## *4.2.1 Les oculomètres disponibles*

Deux catégories d'oculomètres sont utilisées pour mesurer la direction du regard en poste de travail. La première concerne la mesure des mouvements oculaires et l'orientation de la tête dans l'espace, la seconde nécessite l'acquisition simultanée de la direction du regard et du champ visuel :

- Dispositifs de mesure de l'orientation de la tête : plusieurs systèmes de technologies différentes ont été réalisés. La mesure de l'orientation de la tête que ce soit par liaison mécanique ou même à distance par des procédés électromagnétiques, ultrasonores, optiques ou optroniques nécessite généralement une grande interaction avec le poste de travail (Gerber, 1983). Ces systèmes sont souvent complexes à mettre en œuvre et relativement coûteux.

- Acquisition du champ visuel : cette technique exploite la projection de l'axe du regard sur le champ visuel instantané d'un opérateur. Le suivi du point d'impact du regard sur l'image du champ visuel permet d'obtenir les zones de fixation visuelle et plus précisément la nature des objets observés.

#### **4.2.1.1 Exemples représentatifs de systèmes de mesure de la direction du regard**

La majorité des oculomètres existants a été développée par des laboratoires ou entreprises spécialisés et leur diffusion est généralement limitée. Ceci est dû au coût de la commercialisation et le nombre réduit de laboratoires ou entreprises qui peuvent investir dans ce type d'équipement. Il existe deux catégories d'oculomètres :

- portables qui permettent l'acquisition simultanée du champ visuel et les mouvements oculaires par rapport à la tête. Une étude comparative non exhaustive de différents oculomètres portables, qui nous intéressent, sera présentée dans le tableau 1.

- et non portables autorisant une mobilité de la tête limitée et exigeant une salle d'expérimentation.

Le tableau 1 présente des caractéristiques d'oculomètres portables. Dans ce tableau, nous avons listé aussi bien des oculomètres anciens que récents, dans la mesure où (1) certains des premiers oculomètres sont encore utilisés aujourd'hui (associés éventuellement à des logiciels d'analyse de données ayant évolué au cours des années), (2) il sera ainsi possible d'évaluer globalement les progrès techniques réalisés dans ce domaine.

Le lecteur intéressé trouvera à l'adresse suivante une liste de sites de constructeurs spécialisés dans le domaine.:

http://ibs.derby.ac.uk/emed (Eye Movement Equipment Database)

Il lui est conseillé également la lecture de l'ouvrage de Duchowski (2003) pour une description détaillée des principes liés à ce capteur, des techniques principales utilisées actuellement et des principaux types d'application possibles.

Dans notre cas, nous nous intéresserons plus particulièrement au capteur ASL qui a été utilisé lors de notre évaluation d'IHM (décrite dans l'étude de cas, partie 5) ; des explications seront fournies plus particulièrement sur la calibration, le marquage du champs visuel ainsi que la chaîne d'acquisition et le traitement des données représentant les coordonnées absolues du regard.

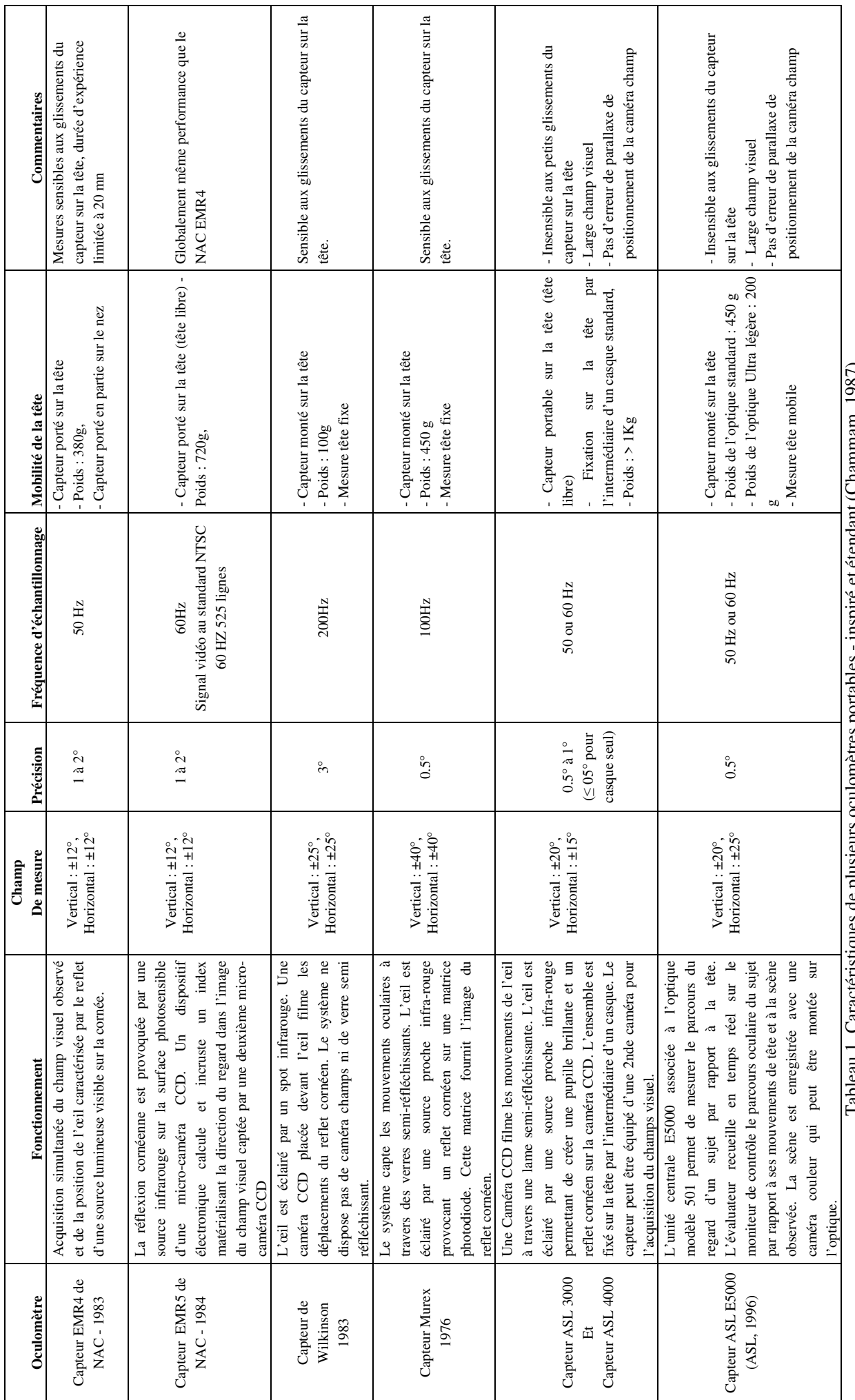

## **4.2.1.2. Description de la plate-forme utilisée lors du projet**

Le schéma présenté à la figure 9 décrit l'architecture matérielle de la plate-forme et la figure 10 représente le casque de l'oculomètre ASL (utilisé dans l'étude de cas décrite dans la partie 5). Notons que les unités d'acquisition et de traitement utilisent de plus en plus des matériels de type PC.

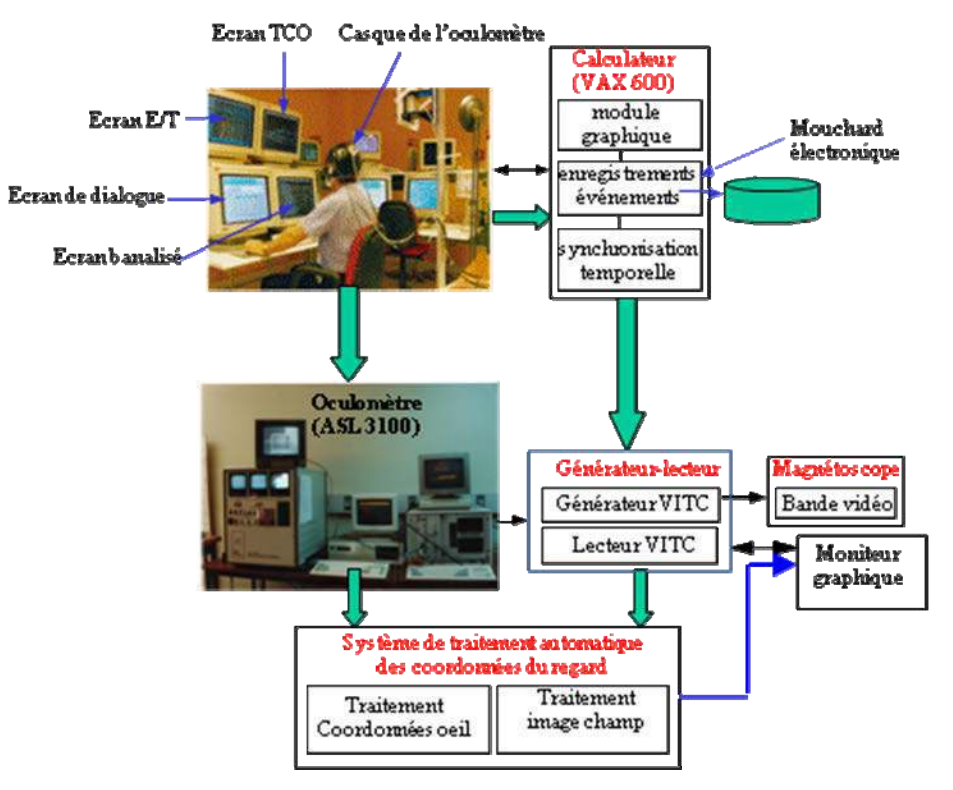

Figure 9. Architecture matérielle de la plate-forme

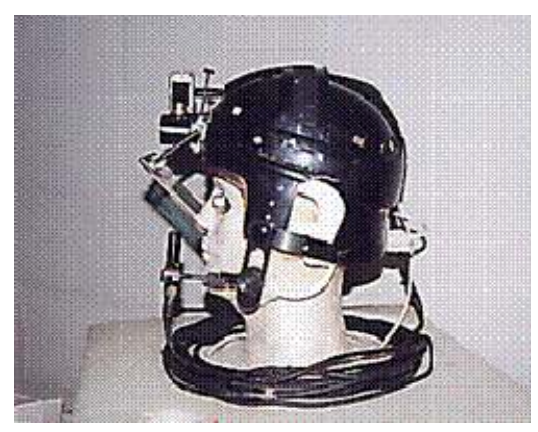

Figure 10. Le casque de l'oculomètre ASL utilisé dans le cadre de l'étude

Le capteur Ascension Flock of Bird<sup>TM</sup> utilisé par l'ASL se compose d'un émetteur qui génère un champ magnétique, d'un récepteur solidaire du casque ASL, et d'une unité de traitement. Le centre de l'émetteur constitue l'origine du référentiel dans lequel évolue l'opérateur. La position et l'orientation du récepteur par rapport à l'émetteur (6 paramètres) sont calculées à partir des caractéristiques du champ magnétique et des tensions mesurées aux bornes des trois bobines constituant le récepteur (Simon, 1993 ; Berger, 1992).

#### **4.2.1.3. Modélisation de l'espace de travail**

Cette phase de modélisation consiste à découper l'espace de travail en plans visuels dans lesquels sont disposées les différentes IHM que l'opérateur humain aura à consulter au cours de sa tâche. Par exemple, dans l'étude de cas décrite plus loin, l'opérateur est face à quatre écrans (écran Espace/Temps E/T ; écran Tableau de Contrôle Optique TCO ; écran de Dialogue ; écran Banalisé ; cf. figure 13). Pour plus de détails sur cette phase de modélisation, le lecteur pourra consulter (Ezzedine et Abed, 1997).

#### **4.2.1.4. Calibrage de la chaîne de mesure**

Suite à cette phase de modélisation, il convient de régler l'oculomètre. Pour cela, on dispose devant l'opérateur une mire à neuf points. L'opérateur regarde alors fixement le point central, tandis que l'expérimentateur initialise le système magnétique puis désigne à la souris les neuf points de la grille sur le moniteur "scène" de l'oculomètre. Ensuite, l'expérimentateur demande à l'opérateur de regarder successivement les neuf points de la mire, la tête devant demeurer immobile ("alignée" sur le point central). La chaîne de mesure est alors opérationnelle.

En cours d'acquisition, on dispose de deux retours d'information permettant de vérifier le bon fonctionnement du système.

On dispose tout d'abord de l'image "scène", visualisée sur l'un des trois moniteurs de l'unité de traitement de l'oculomètre, qui comporte un réticule matérialisant la direction du regard et l'image de la scène (écrans).

Le second retour d'information est présenté sur l'écran du PC pilotant à la fois l'oculomètre et le système magnétique. Il consiste notamment en une fenêtre quadrillée dans laquelle peuvent être affichés les trois réticules représentant :

- la direction absolue du regard par rapport au plan 0 (plan principal, servant notamment pour la calibration de l'œil) ;

- la direction absolue du regard à l'intérieur du plan identifié ;

- la direction du regard par rapport à la tête.

Il s'agit là du retour d'information le plus complet, renseignant sur le fonctionnement de la chaîne de mesure complète.

#### **4.2.1.5. Données recueillies**

Suite à chaque acquisition, les données oculométriques sont stockées sur deux supports distincts :

- la bande vidéo d'une part, qui contient le film provenant de la caméra "scène" solidaire du casque ASL. La direction du regard y est matérialisée par un réticule.

- un fichier informatique d'autre part, qui contient la direction du regard échantillonnée à n Hz (fréquence vidéo ; n=60 Hz dans l'étude de cas de la partie 5). Chaque enregistrement de ce fichier contient notamment le numéro du plan - i.e. de l'écran - regardé, les "coordonnées cartésiennes du regard" à l'intérieur de ce plan, et le diamètre pupillaire.

#### **4.2.1.6. Dépouillement des enregistrements oculaires**

Le but du dépouillement est de transformer les données oculométriques brutes, directement fournies par le capteur oculométrique à l'issue d'une expérience, en une succession de consultations d'entités graphiques affichées sur l'IHM. Dans notre cas, la procédure utilisée est la suivante :

- un découpage des différentes vues, affichées sur l'écran (ou les écrans), en *zones* 

*d'intérêt* est effectué, en se basant sur le contenu graphique de ces vues et en tenant compte de la précision du capteur. La figure 11 donne un exemple de découpage de l'écran dialogue en zones d'intérêt.

- un traitement automatique est réalisé en exploitant conjointement les fichiers de données et la description précédente (décomposition de chaque écran en zones).
- une vérification manuelle des résultats obtenus est effectuée, consistant à vérifier la concordance entre le lieu des fixations identifié suite au traitement automatique et le contenu de la bande vidéo (provenant de l'enregistrement vidéo de la scène). Cette vérification manuelle peut servir également à affiner le découpage utilisé en automatique, compte tenu de la meilleure précision des enregistrements vidéo.

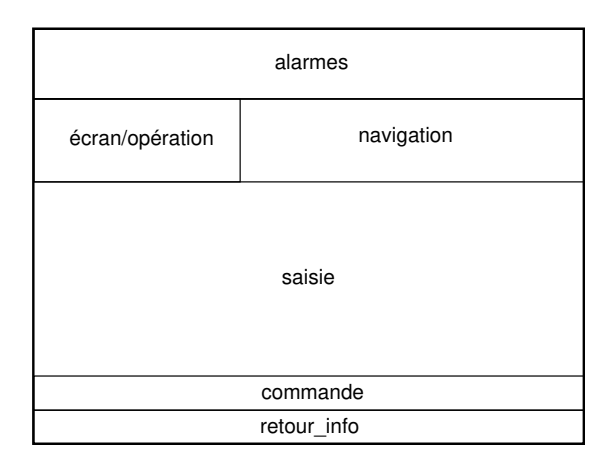

Figure 11. Découpage d'une vue en zones d'intérêt (exemple de la vue de dialogue du cas d'étude)

Ce mode opératoire est un bon compromis entre un dépouillement manuel, potentiellement précis mais long et fastidieux, et un traitement entièrement automatique, très rapide mais pas toujours fiable compte tenu de la complexité de certaines IHM à évaluer.

## **5 Etude de cas**

## **5.1 Contexte : le projet ASTREE**

La démarche d'évaluation décrite précédemment a été appliquée dans le cadre du projet ASTRÉE (Automatisation de Suivi de Trains en temps REEl) qui a été initié par la SNCF (Benaïssa, 1993 ; Ezzedine et al., 1995). Le projet ASTRÉE vise à déboucher sur un nouveau système de contrôle/commande de la circulation ferroviaire qui a pour buts d'augmenter la densité du trafic, améliorer la sécurité et faire des économies en coûts d'investissement et d'exploitation (Lancien, 1993). Les principes directeurs retenus pour ce projet ASTRÉE étaient les suivants, figure 12 :

- équiper les trains des moyens d'auto-localisation et de transmission par faisceaux hertziens,

- installer des centres de gestion dialoguant au travers des réseaux téléinformatiques. Les ordinateurs sont reliés aux aiguillages, aux passages à niveaux de façon à connaître les itinéraires tracés devant les trains et sont capables d'interroger les trains sur leur position.

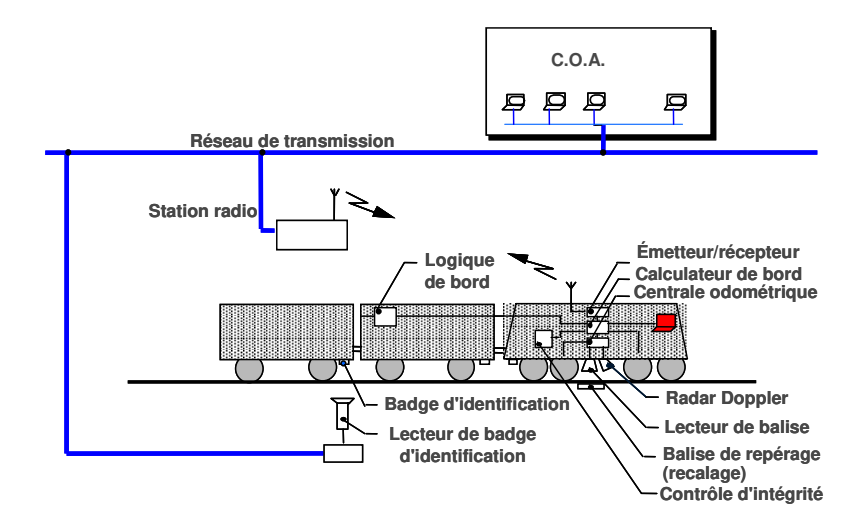

Figure 12. Architecture matérielle du système ASTREE

La supervision de l'ensemble du trafic ferroviaire se fait à partir des interfaces Homme-Machine à l'aide des postes de contrôle-commande. Les interfaces Homme-Machine<sup>1</sup> proposées sur ces postes de régulation ont fait l'objet d'évaluations statiques et dynamiques maintenant présentées.

## **5.2 Protocole expérimental et scénarios d'évaluation**

L'objectif du protocole expérimental est de définir et de proposer aux opérateurs humains (appelés dans ce contexte Régulateurs du Trafic Ferroviaire) des tâches faisant l'objet d'évaluations, agencées selon des scénarios. Ces tâches sont effectuées pendant les deux phases de l'évaluation statique et dynamique de l'IHM. Cette évaluation a nécessité une simulation des réactions de l'IHM permettant ainsi d'avoir une idée sur ses caractéristiques et son comportement et de recueillir l'opinion et les critiques des régulateurs vis-à-vis de l'IHM après l'expérimentation.

Les tâches à évaluer concernent la circulation des trains ; elles considèrent les fonctions de régulation suivantes : création d'une circulation, modification d'une circulation par décalage horaire, suppression d'une circulation, extraction d'une circulation et traitement de conflits. Ces tâches sont le résultat de la deuxième étape de la phase descendante de la méthode en U qui concerne l'analyse et la description fonctionnelle du système Homme Machine (Figure 1). Les différents scénarios représentatifs proposés aux sujets sont les suivants :

## **Scénario 1 :** *Modification d'une circulation par décalage horaire*

- T11 : Modifier la circulation par un décalage horaire positif
- T12 : Sélectionner un sillon sur l'E/T (Espace/Temps)
- **Scénario 2 :** *Création globale d'une circulation*
	- T21 : Créer une circulation par modification du numéro et du parcours
	- T22 : Sélectionner un sillon sur l'E/T
	- T23 : Visualiser la circulation ainsi créée

## **Scénario 3 :** *Extraction d'une circulation*

- T31 : Extraire une circulation suivant un critère temporel
	- T32 : Choisir une circulation

<sup>1</sup> Lors de ce projet, nous avons spécifié et maquetté ces interfaces. Ce travail ne fait pas l'objet de cet article. Le lecteur intéressé se référera à (Benaïssa, 1993) et (Ezzedine et Abed, 1997).

T33 : Extraire une autre circulation de la même façon (un intervalle de temps plus élargi que le précédent)

- T34 : Visualiser la circulation ainsi extraite
- T35 : Supprimer la circulation

## **Scénario 4 :** *Modification d'une circulation annulée puis création*

T41 : Modifier la circulation sélectionnée par décalage horaire (par avance ou retard)

- T42 : Sélectionner un sillon sur l'E/T
- T43 : Annuler l'opération
- T44 : Modifier le numéro de train
- T45 : Valider la circulation
- T46 : Visualiser la circulation ainsi modifiée
- **Scénario 5 :** *Recherche de conflits dans une liste*
	- T51 : Rechercher les conflits sur l'écran E/T
		- T52 : Résoudre un conflit par retard de train

Ces tâches sont réalisées à partir de postes de travail dont un aperçu est visible en figure 13 (un clavier, quatre écrans de 21 pouces). Les 4 écrans sont les suivants :

- Ecran Espace/Temps (E/T) : il permet d'informer le régulateur sur l'évolution de parcours réel des trains pendant le voyage par rapport à leur tracé théorique (sillon réel/ sillon théorique).
- Ecran de Dialogue : il permet au régulateur de saisir une nouvelle circulation (nouveau trajet ou voyage), modifier une circulation, répondre à une demande de travaux et la créer sur le tracé pour interdire la circulation sur le tronçon condamné et en informer les régulateurs. Dans cet écran, l'opérateur dispose d'un outil de visualisation de conflit : lorsqu'il crée une nouvelle circulation (plan de circulation), il a besoin d'un mobile (train), un mécanicien (conducteur), des voies, etc. Si l'une des ressources est allouée pour une autre circulation, il y a conflit et visualisation de celui-ci.
- Ecran de supervision (ou TCO pour Tableau de Contrôle Optique) : sur celui-ci est affiché le processus entier avec les voies, les aiguillages, les trains en cours de circulation et leurs états possibles (normal, anormal ou avertissement avec des couleurs différentes : vert, rouge, jaune).
- Ecran banalisé : il peut servir d'écran en plus pour afficher des informations du type de celles que l'on retrouve sur les autres écrans (Espace/Temps, de Supervision ou de Dialogue).

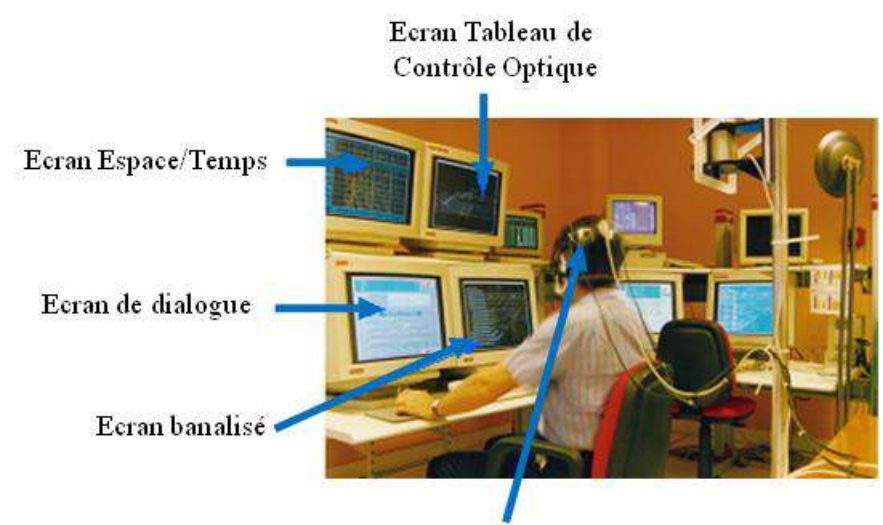

Casque de l'oculomètre *Figure 13. Poste de travail constitué de quatre écrans* 

## **5.3 Population des sujets**

Les participants au test régional d'un centre opérationnel sont au nombre de 10 scindés en deux groupes : le premier groupe concerne 6 régulateurs de la SNCF possédant une bonne expérience professionnelle et peu de connaissances en informatique ; le deuxième groupe est formé par 4 chercheurs de la SNCF qui ont peu d'expérience de la régulation du trafic ferroviaire et une bonne connaissance en informatique.

Le projet ASTREE est expliqué aux deux groupes constitués en visionnant un film vidéo de 9 minutes. A la demande, des explications complémentaires sont données. Tous les participants au test se familiarisent avec les vues de l'interface homme-machine pendant 20 minutes environ avant de passer véritablement aux tests expérimentaux. Pour chaque sujet, cette familiarisation se termine lorsque celui-ci a le sentiment de bien connaître l'imagerie mise à sa disposition et l'exprime auprès des analystes (débouchant sur une vérification à ce sujet de ceux-ci).

## **5.4 Données recueillies**

L'expérimentation qui a été menée vise en particulier une analyse de la performance des sujets dans le cadre de l'exécution des tâches impliquant à la fois les tâches de dialogue (programmation des nouvelles circulations PCA : **P**lan de **C**irculation **A**strée, modification ou encore la suppression) et les tâches de surveillance et de résolution en ligne des problèmes éventuelles en utilisant l'IHM. En parallèle, pour pouvoir porter un jugement sur l'IHM, des données sont recueillies à l'aide du mouchard électronique, de l'oculomètre et du questionnaire en phase d'évaluation. La suite donne un aperçu illustré de quelques exemples des données recueillies. Ces données sont décrites exhaustivement dans un rapport de contrat (Kaddouri et al., 1995).

## *5.4.1 Données recueillies par l'oculomètre et dépouillement*

Les échantillons recueillis par l'oculomètre représentent les coordonnées absolues de la direction du regard acquises toutes les 16.6 ms et concernent l'écran de dialogue, figure 14.

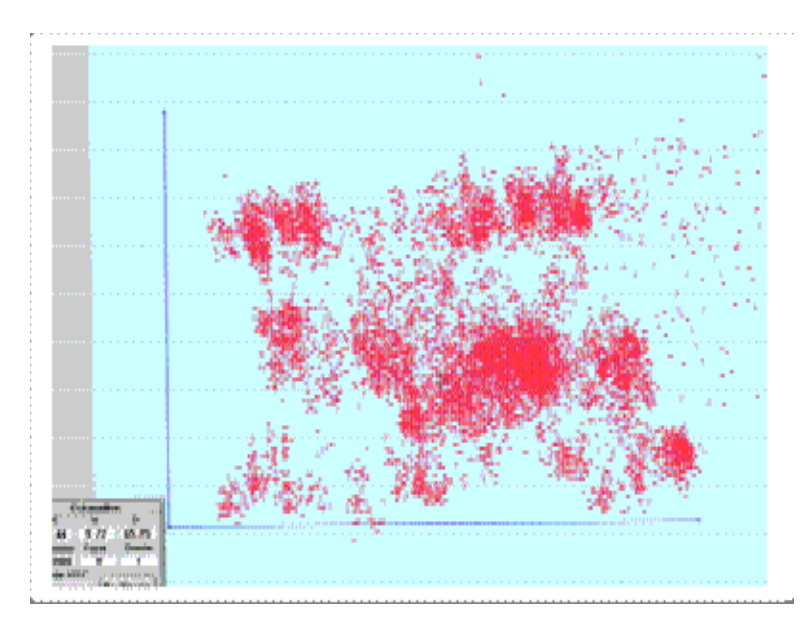

Figure 14. Coordonnées absolues du regard

Ces échantillons ont subi un filtrage spatio-temporel selon un critère spatial de l'ordre de ± 0.5° et le critère temporel suivant : 100 ms /6 échantillons de 16,6 ms, ce qui signifie que le système de traitement automatique du mouvement oculaire doit détecter 6 échantillons, c'est-à-dire 6 acquisitions du reflet cornéen dans la même zone pour conclure qu'il s'agit d'une fixation. Ce filtrage permet de déterminer les fixations du regard sur l'un des écrans du poste de travail, figure 15.

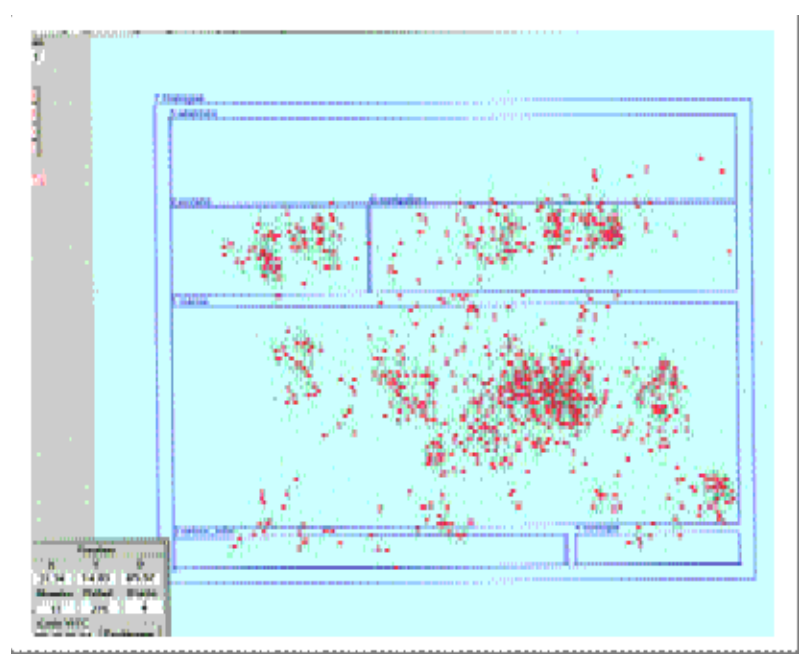

Figure 15. Agrégation des "échantillons" en "fixations" (relativement à l'écran de Dialogue)

La détermination de lieux des fixations en termes d'objets graphiques est facile à obtenir en superposant les fixations du regard sur l'image projetée à l'écran du poste de travail à un instant donné afin de déterminer les zones consultées et les objets graphiques utilisés dans le cadre de chaque tâche, figure 16.

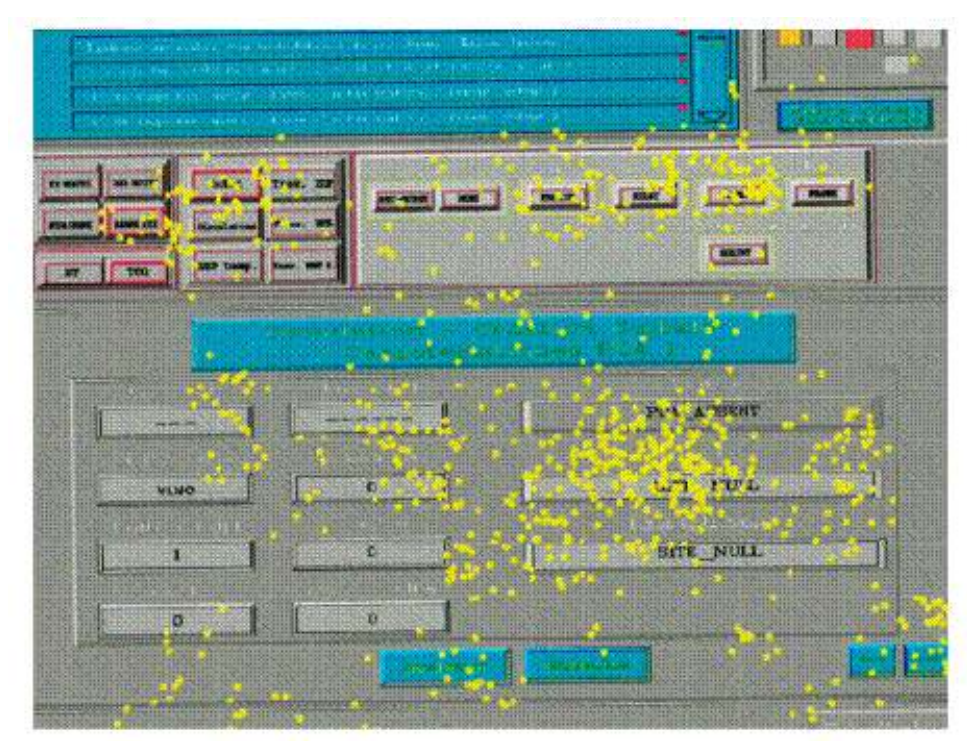

Figure 16. Superposition des fixations sur l'image écran (relativement à l'écran de Dialogue)

## *5.4.2 Données recueillies par le mouchard électronique et dépouillement*

Dans ce projet, le mouchard a permis l'acquisition automatique de données objectives à l'aide d'un logiciel d'acquisition implanté sur le calculateur ; ce logiciel temps réel a été développé spécifiquement par la SNCF selon les spécifications du LAMIH (sur des stations de travail VAX). Son algorithme global est visible en figure 17.

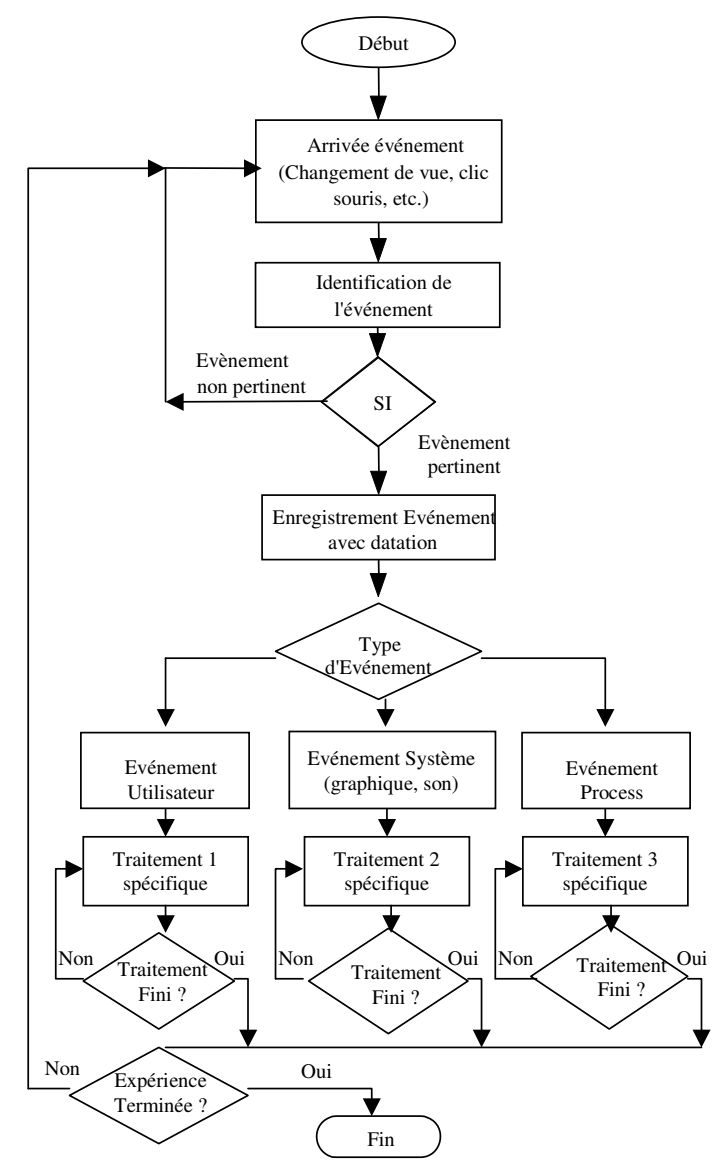

Figure 17. Algorithme global du mouchard développé spécifiquement pour les besoins de l'évaluation

Ce logiciel a permis de renseigner les évaluateurs sur les activités manuelles des régulateurs, sur les performances de l'IHM (réactions aux situations dégradées, quantification des charges de traitement du système) et sur les performances humaines, en situation réelle (durée d'exécution d'une tâche, nombre de changement de vues, fréquence d'utilisation de menus et d'aide en ligne, nombre d'objets manipulés et non ou sous utilisés, objectifs atteints ou non, nombre d'échecs). Le tableau 2 présente quelques données, fournies par le mouchard électronique au cours des évaluations, qui concernent la durée d'exécution d'une tâche, le nombre des tâches effectuées, les objets graphiques manipulés ou non utilisés.

| Horaire |           | Type d'évènement | <b>Coordonnées</b> |                |     |
|---------|-----------|------------------|--------------------|----------------|-----|
|         | Code      | <b>De</b>        | <b>Vers</b>        | Y abs<br>X abs |     |
| 4000    | <b>SO</b> |                  | <b>MPCA.V</b>      | 610            | 760 |
| 4000    | <b>CV</b> | <b>Menu</b>      | <b>MPCA.V</b>      |                |     |
| 7000    | <b>SO</b> |                  | <b>F SEL.V</b>     | 72             | 767 |

Tableau 2. Exemples de données recueillies par le mouchard électronique (Légende : MPCA.V : Menu Plan de circulation ; F\_SEL.V : Fin de sélection ; SO : Souris ; CV : Changement de Vue)

## *5.4.3 Données recueillies par les questionnaires et dépouillement*

Les données issues de réponses aux questionnaires permettent de compléter les données objectives recueillies par le mouchard électronique et l'oculomètre, elles ont pu nous renseigner sur l'utilité et l'utilisabilité des interfaces du poste de travail. Rappelons que les critères utilisés lors du questionnaire sont ceux proposés initialement par (Ravden et Johnson, 1989) ; cf. partie 3.

Le tableau 3 (non complet) donne un aperçu de résultats fournis pour les 10 sujets, et ceci pour les critères 1 à 8. Les données visibles correspondent ici aux questions posées aux sujets relativement à la perception globale de chaque critère (cf. les figures 5 et 7). Des notes médiocres permettent de se focaliser rapidement sur certains problèmes et incitent à demander des explications complémentaires aux opérateurs concernés, et à chercher des solutions ensemble en terme de réaménagement du système interactif.

| <b>Sujets</b>  | Cr.1           | Cr.2           | Cr.3           | Cr.4           | Cr.5             | Cr.6           | Cr.7           | Cr.8           |                       |
|----------------|----------------|----------------|----------------|----------------|------------------|----------------|----------------|----------------|-----------------------|
| 1              | $\mathbf{1}$   | 1              | $\mathbf{1}$   | $\mathbf{1}$   | 1                | $\mathbf{1}$   | $\mathbf{1}$   | $\mathbf{1}$   |                       |
| $\overline{2}$ | 1,5            | 1              | $\mathbf{1}$   | $\overline{2}$ | $\mathbf{1}$     | $\overline{2}$ | $\mathbf{2}$   | $\mathbf{2}$   |                       |
| 3              | 1              | $\overline{2}$ | $\mathbf{1}$   | $\mathbf{2}$   | $\mathbf{1}$     | 1              | $\overline{2}$ | $-1$           | Groupe                |
| $\overline{4}$ | $\overline{2}$ | $\overline{2}$ | $\overline{2}$ | $\mathbf{2}$   | $\mathbf{2}$     | $\mathbf{2}$   | $\mathbf{2}$   | 1              |                       |
| 5              | $\overline{2}$ | $\mathbf{2}$   | $\mathbf{2}$   | $\mathbf{2}$   | 1                | $\mathbf{2}$   | $\mathbf{2}$   | $\overline{2}$ |                       |
| 6              | $\mathbf{2}$   | 1              | $\overline{2}$ | $\mathbf{2}$   | $\boldsymbol{2}$ | $\mathbf{1}$   | $\mathbf{2}$   | $\overline{2}$ |                       |
| $\tau$         | 1              | $\mathbf{2}$   | $\mathbf{1}$   | $\mathbf{2}$   | $\mathbf{1}$     | $\mathbf{2}$   | $\mathbf{2}$   | $\mathbf{2}$   | $\mathbf{\mathbf{a}}$ |
| 8              | $\overline{2}$ | $\mathbf{2}$   | 1              | $\mathbf{1}$   | $\mathbf{2}$     | $\mathbf{2}$   | $\mathbf{2}$   | $\overline{2}$ | Groupe                |
| 9              | $\mathbf{2}$   | 1              | 1              | 0              | $\bf{0}$         | $\mathbf{1}$   | $\mathbf{2}$   | $\mathbf{2}$   |                       |
| 10             | $\mathbf{2}$   | 1              | $\mathbf{1}$   | $\mathbf{2}$   | $\boldsymbol{2}$ | 1              | $\mathbf{2}$   | $\mathbf{2}$   |                       |
| Moy. G1        | 1,71           | 1,67           | 1,67           | 1,91           | 1,5              | 1,67           | 1,91           | 1,44           |                       |
| Moy. G2        | 1.86           | 1,67           | 1              | 1,8            | 1,8              | 1,67           | $\mathbf{2}$   | $\mathbf{2}$   |                       |
|                |                |                |                |                |                  |                |                |                |                       |
| Total          | 1,79           | 1,67           | 1,42           | 1,86           | 1,66             | 1,67           | 1,96           | 1,77           |                       |

Tableau 3. Extrait de résultats obtenus par les deux questionnaires

### **5.5 Synthèse sur les résultats obtenus, recoupement entre les méthodes et discussion**

Les résultats obtenus lors des évaluations montrent que le système interactif évalué est globalement satisfaisant du point de vue des fonctionnalités présentes ; d'après les opérateurs, celles-ci s'avèrent cohérentes avec celles requises pour réguler efficacement le trafic (critère global *d'utilité* ; notons à ce sujet qu'une régulation est efficace selon les experts lorsque le régulateur arrive à atteindre son objectif le plus vite possible d'une part et a fait le bon choix parmi toutes les possibilités offertes pour résoudre un conflit, changer un PCA ou le modifier facilement) d'autre part; ils montrent aussi que les besoins informationnels ont été initialement bien identifiés et spécifiés par les analystes. Des problèmes *d'utilisabilité* ont toutefois été mis en lumière lors des évaluations, de même que des besoins en aides complémentaires lors de certaines situations, débouchant nécessairement sur des réaménagements du système, décidés selon une démarche participative.

Les informations présentes sur les différents écrans (TCO, E/T, Banalisé et Dialogue) ont été identifiées spontanément par les régulateurs qui ont souligné la pertinence de ces informations par rapport à la fonction de chaque écran. Un point jugé comme très positif par les régulateurs réside dans le fait qu'il est possible à tout moment d'afficher des informations de toute nature sur l'écran banalisé. En effet cet écran a été très sollicité par les régulateurs, pendant l'exécution des différentes tâches contenues dans les scénarios. Ceci dénote le besoin réel des régulateurs de consulter simultanément différentes informations de nature distincte.

L'outil de visualisation de conflit (présent dans l'écran Dialogue) représente un prolongement certain de la mémoire à court terme des régulateurs. En effet les régulateurs connaissent bien les points sensibles de leur réseau et anticipent généralement le conflit, mais n'arrivent pas toujours à le mémoriser. Cet outil augmente leur capacité à résoudre un conflit et est considéré comme une aide à la décision d'autant plus que les informations sont finement représentées (nature du conflit, trains en conflits, etc.).

Les réponses aux deux questionnaires ont débouché en particulier sur plusieurs critiques constructives de la part des régulateurs telles que la difficulté de manipuler certains boutons de commande, et celle du passage d'un écran de saisie à un autre écran (TCO ou E/T). Les régulateurs tendent à confondre l'écran E/T avec l'écran banalisé et n'arrivent pas toujours à les distinguer. Ils rencontrent également des problèmes de mémorisation dus à des manques d'habitude liés à l'utilisation du nouveau système : par exemple, pour résoudre tel conflit ou problème, ils ne se souviennent pas qu'il faut appeler telle ou telle fenêtre de dialogue, que pour résoudre un conflit il est possible d'effectuer un décalage horaire dans une des fenêtres, qu'il est possible de créer une nouvelle circulation à partir d'une circulation déjà créée, etc. En outre, les problèmes système et le temps de réponse trop long du système, stressent les opérateurs humains. Des améliorations sont donc à apporter au système sur ces différents points.

Le mouchard électronique a permis d'acquérir, d'une part toutes les actions de l'opérateur humain lors de la réalisation des tâches interactives en vue de répondre aux objectifs de chaque scénario, ainsi que la durée de chaque tâche, et d'autre part tout changement de vue de l'interface Homme-Machine suite aux actions de l'opérateur. Par ailleurs ce mouchard nous a renseignés sur les performances du système Homme-Machine en mesurant le temps d'accès à la base de données PCA (Plan de Circulation ASTREE) suite soit à une modification de circulation, d'une suppression ou une création. Grâce aux données automatiquement mémorisées, le mouchard nous a ensuite facilité :

- la modélisation par réseaux de Petri (RdP) de l'activité réelle des opérateurs humains et
- sa comparaison au modèle de la tâche à effectuer obtenu lors de l'analyse *a priori* du système Homme-Machine.

Grâce à la modélisation de l'activité de l'opérateur humain, (cf. les figures 18 et 19 où on met en évidence respectivement des stratégies humaines conformes ou non avec celles prévues par les concepteurs), et la mesure du temps de réponse du système, il s'avère nécessaire d'optimiser le logiciel pour améliorer les performances du système en terme de temps d'accès à la base de données PCA. Le mouchard a permis de constater que la stratégie adoptée par les différents régulateurs est la même en ce qui concerne la création, la modification ou la suppression d'une circulation mais elle est différente d'un régulateur à un autre face à un problème de régulation.

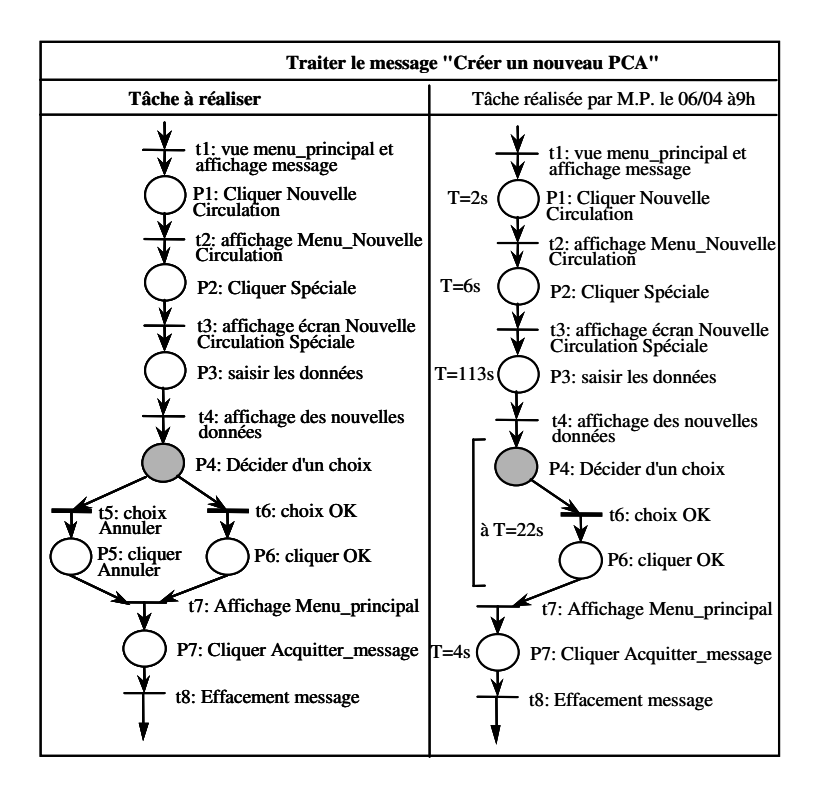

Figure 18. Comparaison du modèle de tâche à réaliser établi *a priori* et le modèle de tâche réalisée (ou de l'activité du régulateur) obtenu *a posteriori* ; cas où la stratégie adoptée est conforme avec celle prévue par le concepteur (le régulateur suit les différentes étapes, tout en adoptant une des deux alternatives prévues)

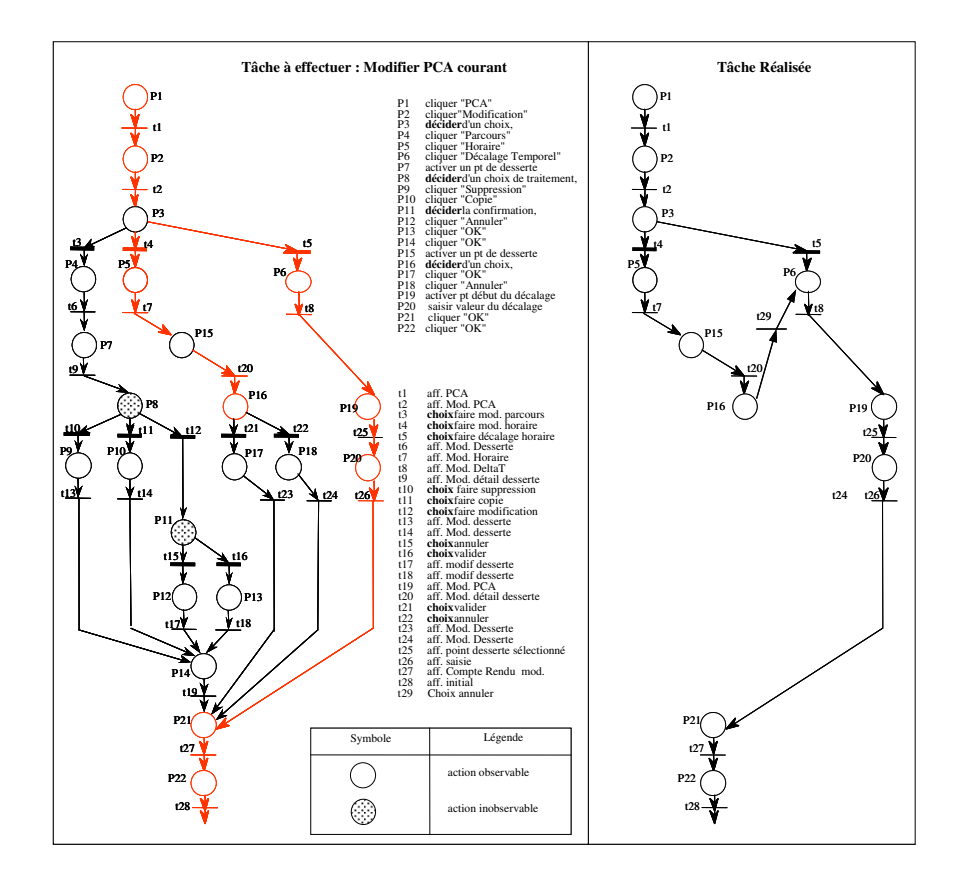

Figure 19. Comparaison du modèle de tâche à réaliser établi *a priori* et le modèle de tâche réalisée (ou de l'activité du régulateur) obtenu *a posteriori* ; cas avec mise en évidence d'un changement de stratégie par rapport à ce qui était prévu par le concepteur (le régulateur choisit un des chemins possibles, rencontre des difficultés, revient en arrière puis choisit une autre voie)

L'oculomètre quand à lui a d'abord permis de déterminer les écrans et les zones les plus observés par le régulateur. Il s'agit essentiellement de l'écran Espace/ Temps (E/T) qui est nécessaire pour la régulation du trafic ferroviaire car il permet de donner immédiatement une idée sur le retard ou l'avance d'un train par rapport à son horaire théorique, l'écran TCO est consulté aussi pour percevoir l'état réel du trafic en terme de nombre de trains en circulation, la complexité des aiguillages et leurs états et l'état des voies fonctionnelles ou non. La zone de saisie de l'écran dialogue est aussi fortement utilisée, et donc consultée par le régulateur, lui permettant d'interagir avec le système pour résoudre des conflits éventuels. La figure 20 présente une mise en correspondance entre les données recueillies par l'oculomètre et celles du mouchard électronique dans le cas d'une résolution d'un conflit d'un PCA théorique avec d'autres PCAs.

L'analyse en différé avec les différents opérateurs a permis de comprendre finement comment se fait la prise d'information pour chacun des scénarios exploités lors des expérimentations.

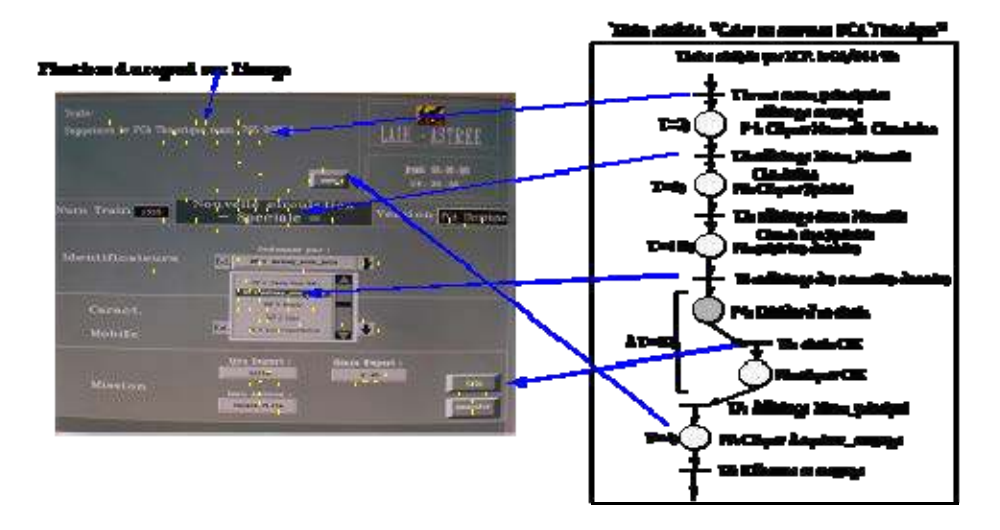

**Figure 20.** Correspondance entre les fixations du regard du régulateur sur l'écran de dialogue et le modèle, de tâche effectuée, obtenu par le mouchard

Enfin, à titre de retour d'expérience, plusieurs points peuvent être mis en évidence :

- La définition des zones d'intérêts (comment partager les écrans en différentes zones pour les besoins de l'évaluation) n'a pas été immédiate (cf. l'exemple de la figure 11), et c'est sans doute une difficulté récurrente lors de l'utilisation d'un oculomètre. A ce sujet, le souci de structuration des écrans lors de la phase de conception a été d'un certain secours aux évaluateurs.
- Selon les dispositifs oculométriques utilisés il y a plusieurs années (et encore utilisés dans certains laboratoires industriels ou universitaires), il pouvait exister un risque de perte de précision après quelques minutes d'expérimentation (à cause du casque pouvant bouger) ; les évaluateurs ont rencontré ce problème au cours des expérimentations avec plusieurs sujets, conduisant à la nécessité de refaire des calibrations (au bout de 10 à 15mn). Ce problème peut être considéré comme étant résolu avec les systèmes sortant actuellement sur le marché.
- En combinant un mouchard électronique et un oculomètre dans une démarche d'évaluation, il est fondamental qu'il y ait synchronisation entre eux. Celle-ci a été assurée par l'intermédiaire d'un marquage temporel de chaque donnée (horloge commune) ; ceci passe par la mise en place d'un temps d'échantillonnage commun adapté (16.6 ms) calculé en prenant pour contrainte la fréquence de l'oculomètre utilisé (60 Hz).
- Dans une expérimentation de ce type, un questionnaire à remplir par des opérateurs humains pose lui-même des problèmes de conception. Malgré le souci des évaluateurs de le rendre facile à remplir par les opérateurs, ils se sont aperçus que le questionnaire posait pour certaines des questions des problèmes de compréhension, d'interprétation (notions en rapport avec l'ergonomie des logiciels, l'informatique) ; l'adjectif « trop dirigiste » a d'ailleurs été utilisé par plusieurs des opérateurs pour le qualifier. C'est pourquoi les interviews et autoconfrontations (avec la vidéo) ont été très importantes pour contrebalancer les difficultés liées aux questionnaires, permettant des discussions ouvertes et longues débouchant sur des propositions d'aménagements par les opérateurs eux-mêmes. Le questionnaire permettait donc d'identifier globalement des problèmes, mais devait déboucher nécessairement sur des interactions directes entre opérateurs et évaluateurs.
- Lors d'évaluations de ce type en milieu industriel, lorsque les sujets sont des salariés de l'entreprise, le temps qu'ils peuvent consacrer aux expérimentations est souvent compté (il est le plus souvent négocié avec la direction). Dans le cas traité dans l'article, les n heures qu'on leur demandait de consacrer aux expérimentations (comptabilisées en heures de travail) n'étaient pas « élastiques », les sujets devant retourner ensuite sur leur poste de travail. Cela entraîne des contraintes temporelles et il s'agit d'optimiser en conséquence le temps total passé avec les opérateurs. Ainsi, avec le recul, les évaluateurs auraient préféré que le temps d'apprentissage du système interactif soit plus long avec certains opérateurs ne connaissant que très peu l'emploi de l'outil informatique (par exemple le maniement de la souris).
- Une telle évaluation permet naturellement de reboucler sur la spécification, d'arriver à un système interactif beaucoup plus utile et utilisable, tout en faisant participer les opérateurs. Ainsi par exemple, les acteurs concernés ont réussi à trouver ensemble des moyens pour aller plus vite à l'information pertinente, simplifier les pages-écrans, les menus, minimiser les données à entrer, respecter le jargon du métier sur l'interface. Dans la mesure où quatre écrans étaient utilisés, l'oculomètre a joué un rôle important dans la localisation spatiale des informations. Une telle évaluation a grandement facilité l'acceptation du système final même pour des opérateurs ne connaissant que très peu l'informatique au départ (ce qui était important dans ce projet car on passait de méthodes de type papier/crayon à des interactions homme-machine).

## **6 Conclusion**

Cet article a présenté une méthode d'évaluation d'Interface Homme-Machine utilisable dans les systèmes complexes ; celle-ci a été appliquée pour des évaluations menées dans une salle de régulation du trafic ferroviaire, sur des postes multi-écrans.

L'application de la méthode a permis de recueillir des données qu'il a fallu traiter en temps différé. Le traitement des données oculométriques, celles des enregistrements du mouchard et enfin les réponses obtenues lors de la soumission de deux questionnaires ont permis aux évaluateurs :

- d'une part de donner un jugement quant à la qualité de l'Interface Homme-Machine et de proposer aux concepteurs des améliorations,
- et d'autre part de corriger le modèle de tâches à effectuer par le régulateur afin d'améliorer ou de compléter la spécification *a priori* de l'interface Homme-Machine telles que la disposition des écrans de travail et le souhait de disposer d'un outil d'aide en ligne dans des situations dégradées du procédé.

Nous souhaitons maintenant utiliser et améliorer cette méthode dans d'autres contextes, en particulier liées aux nouvelles technologies de l'information et de la communication, par exemple pour l'évaluation de sites Web ou de systèmes de travail coopératif.

## **7 Remerciements**

Les auteurs remercient chaleureusement Mourad Abed et Jean-Claude Angué pour les nombreuses discussions fructueuses ayant largement contribué à certains des concepts et méthodes décrits dans l'article, de même que Philippe Simon et Mohamed Benaïssa pour leur contribution à l'étude de cas. Les auteurs remercient aussi les relecteurs anonymes ayant permis, par leurs nombreuses remarques, d'améliorer considérablement l'article. Leurs remerciements s'adressent aussi à la SNCF, de même qu'à la région Nord-Pas-de-Calais, au GRRT et au FEDER pour le support apporté dans l'étude des concepts et méthodes en rapports direct ou indirects avec l'article (Projets TACT SART et NIPO).

#### **8 Bibliographie**

- Abed M., *Contribution à la modélisation de la tâche par des outils de spécification exploitant les mouvements oculaires : application à la conception et l'évaluation des Interfaces Hommemachine*, Thèse de Doctorat en Automatique Humaine, Université de Valenciennes et du Hainaut-Cambrésis, septembre 1990.
- Abed M., *Méthodes et modèles formels et semi-formels de conception et évaluation des systèmes homme-machine*, Mémoire d'Habilitation à Diriger des Recherches, LAMIH, Université de Valenciennes et du Hainaut-Cambrésis, Mai 2001.
- ASL*, Helmet Mounted Eye View System, Oculometer Model 3000* HMO, Applied Science Laboratory, USA, 1989.
- ASL*, Helmet Mounted Eye View System, Oculometer Model 5000* HMO, Applied Science Laboratory, USA, 1996.
- Balbo S., *Evaluation ergonomique des interfaces utilisateur : un pas vers l'automatisation*, Thèse de doctorat, Université de Grenoble I, 1994.
- Barthet MF., *Logiciels interactifs et ergonomie, modèles et méthodes de conception*, Dunod Informatique, Paris, 1988.
- Bastien C., *Les critères ergonomiques : un pas vers une aide méthodologique à l'évaluation de systèmes interactifs*, Thèse de doctorat en Ergonomie cognitive, Université René Descartes (Paris V), 13 décembre 1996.
- Bastien C., Panorama des outils de recueil d'information, communication présentée à la *Conférence ERGO-IA'2002*, Biarritz, 8-10 octobre 2002.
- Bastien C., Scapin D., *Ergonomic criteria for the evaluation of human-computer interfaces*, Rapport technique INRIA, Rocquencourt, 1993.
- Bastien C., Scapin D., Évaluation des systèmes d'information et Critères Ergonomiques, in Kolski C. (dir.), *Environnements évolués et évaluation de l'IHM, Interaction homme-machine pour les SI 2*, Hermes, Paris, pp. 53-80, 2001.
- Benaïssa M., *Une démarche de conception, réalisation et évaluation d'IHM : application au projet ferroviaire ASTREE*, Thèse de Doctorat en Automatique Humaine, Université de Valenciennes et du Hainaut-Cambrésis, décembre 1993.
- Berger T., *Contribution à l'étude de l'activité cognitive de l'opérateur, et à l'évaluation de sa charge de travail*, Thèse de Doctorat en Automatique Humaine, Université de Valenciennes et du Hainaut-Cambrésis, Mars 1992.
- Bernard J.M., *Exploitation des mesures oculométriques dans la modélisation de la tâche prescrite et de l'activité réelle des opérateurs par réseaux de Petri*, Thèse de Doctorat en Automatique Humaine, Université de Valenciennes et du Hainaut-Cambrésis, février 1994.
- Bodart F., Hennebert A.-M., Leheureux J.-M., Provot I., Vanderdonckt J. et Zucchinetti G., Key activities for a development methodology of interactive applications, In *Critical Issues in User Interface Systems Engineering*, Springer-Verlag, Berlin, p. 109-134, 1995.
- Cacciabue P.C., Mancini G., Bersini U., 90b. A model of operator behaviour for man-machine system simulation, *Automatica*, 26 (6), pp. 1025-1034, 1990.
- Cail F., Présentation de l'information sur écran de visualisation revue bibliographique, *Cahiers de notes documentaires de l'INRS*, N°123, INRS, 1986.
- Chalon R., David B., Beldame M., Cherief N., Lasalle J., Moinard J., L'oculomètre comme support d'évaluation et d'interaction, In *IHM-HCI 2001 Volume II, Conférence conjointe AFIHM-BCS sur l'Interaction Homme-Machine*, J. Vanderdonckt, A. Blanford, A. Derycke (Eds.), pp. 117-122, Cépaduès-Editions, Toulouse, 2001.
- Chammam M., *Contribution à la conception et à la réalisation d'un oculomètre pour la mesure et le traitement automatique de la direction absolue du regard d'un opérateur humain au travail*, Thèse de Doctorat en Automatique Humaine, Université de Valenciennes et du Hainaut-Cambrésis, décembre 1987.
- Coutaz J., *Interfaces Homme-Ordinateur, Conception et réalisation*, Édition Dunod Informatique, 1990.
- Daniellou F., *L'opérateur, la vanne, l'écran : l'ergonomie dans les salles de contrôle*, ANACT Collection Outils et Méthodes, Montrouge, 1986.
- Diaper D. (Ed.), *Task analysis for Human-Computer Interaction*, John Wiley and sons, 1989.
- Diaper D., Stanton N. (Eds.), *The handbook of task analysis for human-computer interaction*. Lawrence Erlbaum Associates, 2003.
- Drouin A., Valentin A. Vanderdonckt J., Les apports de l'ergonomie à l'analyse et la conception de systèmes d'information, In Kolski C. (Ed*.), Analyse et conception de l'IHM, Interaction hommemachine pour les SI 1*, pp. 51-83, Hermes, Paris, 2001.
- Drury C.G., Methods for direct observation of performance. In : *Evaluation of Human works : a practical ergonomics methodology*. Wilson J.R. and Corlett E.N. (Eds.), Taylor & Francis, pp. 890, 1990.
- Duchowski A.T., *Eye tracking methodology: theory and practice*, Springer, 2003.
- Ezzedine H., Angué J.C., Lancien D., Kampmann B., Capdevielle Ch., Conception de l'interface Homme-Machine du procédé ferroviaire ASTREE*, Revue générale de l'électricité*, n°2/95, pp. 33- 39, 1995.
- Ezzedine H., Abed M., Une méthode d'évaluation d'Interface Homme Machine de supervision d'un procédé industriel, *Revue JESA (RAIRO-APII-JESA),* Vol. 31, n°7, pp. 1078-1110, 1997.
- Fadier E., Fiabilité humaine : méthodes d'analyse et domaines d'application. In J. Leplat et G. De Terssac (Eds.), *Les Facteurs humains de la fiabilité dans les systèmes complexes*, Edition Octarés, Marseille, 1990.
- Fekete J.D., Girard P., Environnements de développement de systèmes interactifs, In Kolski C. (dir.), *Environnements évolués et évaluation de l'IHM, Interaction homme-machine pour les SI 2*, pp. 23-52, Hermes, Paris, 2001.
- Gerber J., *Etude et réalisation d'un système de mesure et de traitement automatique des mouvements oculaires chez l'homme, application à l'ergonomie des postes de travail*, Thèse de 3<sup>ème</sup> cycle en Automatique Humaine, Université de Valenciennes et du Hainaut-Cambrésis, juin 1983.
- Gilmore W.E., Gertman D.I., Blackman H.S., *User-computer interface in process control, a Human Factors Engineering Handbook*., Academic Press, 1989.
- Grislin M., Kolski, C., Evaluation des interfaces homme-machine lors du développement de système interactif, *Technique et Science Informatiques (TSI)*, 15 (3), pp. 265-296, 1996.
- Hammontree M.L., Hendrickson J.J., Hensley B.W., Integrated data capture and analysis tools for research and testing on graphical user interfaces. *Proceedings CHI'92 Conference*, Monterey, 3- 7, May, ACM Press, pp. 431-432, 1992.
- Helander M., Landauer T.K. et Prabhu P. (Eds.), *Handbook of Human-Computer Interaction,* Elsevier Science B.V., 1997.
- Hoc J.M., Amalberti R., Diagnosis: some theoretical questions raised by applied research, *Current Psychology of Cognition*, 14 (1), pp. 73-101, 1995.
- Hoc J.M., *Supervision et contrôle de processus, la cognition en situation dynamique*, Grenoble, Presses Universitaires de Grenoble, Grenoble, 1996.
- Huart J., *Mieux concevoir pour mieux communiquer à l'ère des nouveaux médias, Vers des méthodes de conduite de projets et d'évaluation qualité de documents multimédias*, Thèse de doctorat en Sciences de l'Information et de la Communication, Université de Valenciennes et du Hainaut-Cambrésis, Novembre 2000.
- IGL Technology, *SADT, un langage pour communiquer*, Paris, Eyrolles, 1989.
- Jacko J.A., Sears A. (Eds.). *The human-computer interaction handbook: fundamentals, evolving technologies and emerging applications (human factors and ergonomics)*, Lawrence Erlbaum Associates, 2002.
- Jacob R.J.K., The use of eye movements in human-computer interaction techniques : what you look at is what you get*, ACM Transactions on Office Information Systems*, 9(3), pp. 152-169, 1991.
- Kaddouri S.A., Ezzedine H., Simon P., *Evaluation du poste de régulation du trafic ferroviaire du centre opérationnel ASTREE de Pajol*, Rapport final LAMIH-SNCF, Octobre 1995.
- Kolski C., *Interfaces homme-machine, application aux systèmes industriels complexes*, Hermes, Paris, 1997.
- Kolski C. (dir.), *Analyse et conception de l'IHM, Interaction homme-machine pour les SI 1*, Hermes, Paris, 2001.
- Kolski C. (dir.), *Environnements évolués et évaluation de l'IHM, Interaction homme-machine pour les SI 2*, Hermes, Paris, 2001.
- Kolski C, Riera B, Berger, T. (2000). A questionnaire-based discount evaluation method using guidelines for process control interactive applications. In Vanderdonckt J, Farenc C (eds.). Tools for Working With Guidelines TFWWG'2000, London: Springer, pp. 127-138.
- Lancien D., ASTREE, *un système de contrôle/commande du trafic ferroviaire à vocation internationale*, Actes Colloque ITTG'93, Lille, 1993.
- Lepreux S., Abed M., Kolski C., Human-centred Methodology Applied to Decision Support System Design and Evaluation in Railway Network Context, *International Journal Cognition Technology and Work*, sous presse.
- Lim K.Y., Long J., *The MUSE Method for Usability Engineering*, Cambridge University Press, Cambridge, 1994.
- Maguire M., Sweeney M., 89. System monitoring : garbage generator or basis for comprehensive evaluation system ? In *People and Computers* V, A. Sutcliffe et L. Macaulay (Eds.), *Proceedings of the Fifth Conference of the British Computer Society Human-Computer Interaction Specialist Group*, University of Nottingham, 5-8 September 1989.
- Mahfoudi, A., Abed, M., Tabary, D., From the formal specifications of users tasks to the automatic generation of the HCI specifications, In Blanford A., Vanderdonckt J., Gray P. (Ed.), *People and Computer XV - Interaction without Frontiers - Joint Proceedings of HCI 2001 and IHM 2001*, pp. 331-347, London: Springer, 2001.
- Mayhew D.W., *The usability engineering life cycle: a practitioner handbook for user interface design*, Morgan Kaufmann, 1999.
- Myers B.A., User Interface Software Tools, *ACM Transactions on Computer Human Interaction*, vol. 2, n° 1, pp. 64-103, 1995.
- Millot P., *Supervision des procédés automatisés et ergonomie*, Éditions Hermes, Paris, 1988.
- Millot P., Roussillon E., Man-Machine Cooperation in Telerobotics: Problematics and Methodologies, *Proceedings Second France Israël Symposium on Robotics*, Institut National des Sciences et Techniques Nucléaires, Gif sur Yvette, Avril 1991.
- Moalla M., Pulou J., SifakisJ., Réseaux de Petri synchronisés, *Revue RAIRO automatique*, vol. 12, n°2, pp. 103-130, 1978.
- Mullin J., Anderson A.H., Smallwood L., Jackson M., Katsavras E., Eye-tracking explorations in multimedia communications, In Blanford A., Vanderdonckt J., Gray P. (Ed.), *People and Computer XV - Interaction without Frontiers - Joint Proceedings of HCI 2001 and IHM 2001*, pp. 367-382, London: Springer, 2001.
- Müller M.J. Participatory design: the third space in HCI, in Jacko J.A., Sears A. (Eds.), *The human-computer interaction handbook: fundamentals, evolving technologies and emerging applications (human factors and ergonomics)*, Lawrence Erlbaum Associates, 2002.

Müller M.J., Halswanter J.H., Dayton T., Participatory practices in the software lifecycle, in Helander M., Landauer T.K. et Prabhu P. (Eds.), *Handbook of Human-Computer Interaction,* Elsevier Science B.V., 1997, pp. 255-297.

Nielsen J., *Usability Engineering*, Academic Press, Boston, 1993.

- Moray N., Human factors in process control. In *Handbook of human factors and ergonomics*, G. Salvendy (Ed.), John Wiley & Sons, INC., pp.1944-1971, 1997.
- Paterno F., *Model-based design and evaluation of interactive applications*, Springer, London, 2000.
- Rasmussen J*., Information processing and human-machine interaction, an approach to cognitive engineering*, Elsevier Science Publishing, 1986.
- Ravden S.J., Johnson G.I*., Evaluating usability of Human Computer Interfaces: a practical method*, Ellis Horwood Limited, 1989.
- Reason J., *Human Error*, Cambridge : Cambridge University Press, 1990.
- Rouhet JC., Système Homme-Machine, *Techniques de l'Ingénieur*, 4-1988-R7610, pp. 1-21, 1988.
- Scapin D., *Guide ergonomique de conception des interfaces Homme-Machine*, Rapport de recherche, n°77, INRIA, Rocquencourt, 1986.
- Scapin D.L., Bastien J.M.C., Analyse des tâches et aide ergonomique à la conception : l'approche MAD\*, in Kolski C. (dir.), *Analyse et conception de l'IHM, Interaction homme-machine pour les SI 1*, pp. 85-116, Hermes, Paris, 2001.
- Senach B., Ev*aluation ergonomique des interfaces Homme-Machine : une revue de la littérature*, Rapport de recherche, INRIA, Sophia Antipolis, n°1180, 1990.
- Sheridan T.B., Task allocation and supervisory control. In *Handbook of human-computer Interaction*, M. Helander (Ed.), Elsevier Science Publishers B.V., North Holland, 1988.
- Shneiderman B., *Designing the user interface : strategies for effective human-computer interaction: third edition*, Reading, MA : Addison-Wesley, 1998.
- Simon P., *Contribution de l'analyse des mouvements oculaires à l'évaluation de la charge de travail mental*, thèse de Doctorat en Automatique Humaine, université de Valenciennes et du Hainaut-Cambrésis, 1993.
- Smith SL., Mosier J.N., *Design Guidelines for designing user interface software*, Technical report EDS-TR-86-278, Electronic systems division, ASFC, Hanscom Air Force Base, MA, USA (NTIS N° ADA177), 1986.
- Sperandio J.C., Bouju F., L'exploration visuelle de données numériques présentées sur écran cathodique. *Le Travail Humain*, tome 46, n°1, 1983.
- Tarby J.C., *Gestion automatique du dialogue homme-machine à partir des spécifications conceptuelles*, Thèse de Doctorat en Informatique, Toulouse, septembre 1993.
- Teubner A.L., Vaske J.J., Monitoring computer users' behaviour in office environments. *Behaviour and Information Technology*, 7 (1), pp. 67-78, 1988.
- Vanderdonckt J., *Guide ergonomique de la présentation des applications hautement interactives*, Presses Universitaires de Namur, 1994.
- Villemeur A. *Reliability, availability, maintainability and safety assessment (vol.1 and 2)*. John Wiley & Sons, Chichester, 1992.